#### **The OSA NonImaging Optical Design Technical Group Welcomes You**

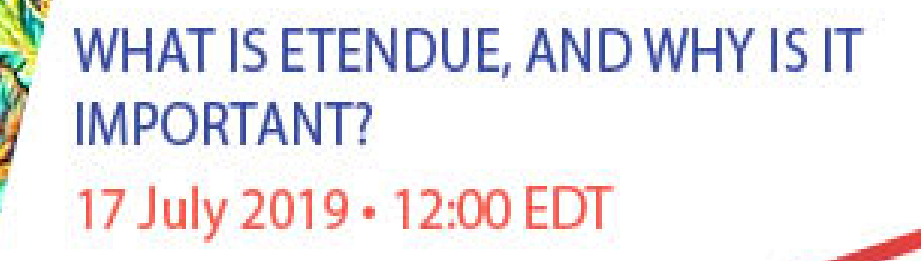

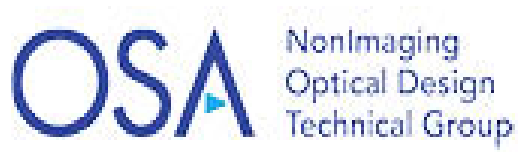

# Technical Group Leadership 2019

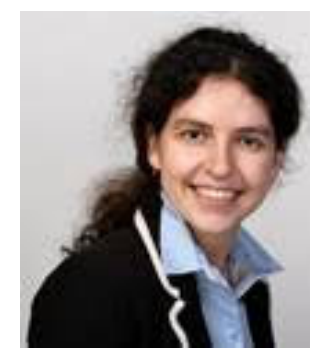

**Maryna L. Meretska** Chair

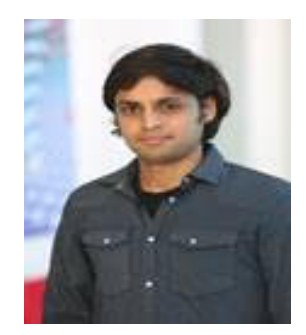

#### **Sanathana Konugolu Venkata Sekar**

Vice Chair

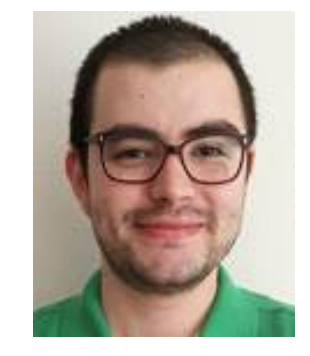

**Furkan E. Sahin** Webinar Officer

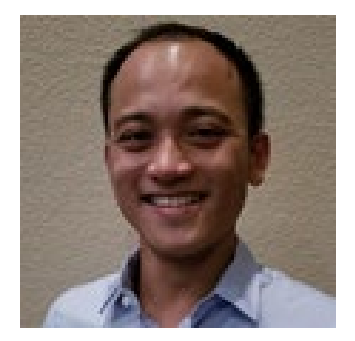

**Thien-An Nguyen** Event Officer

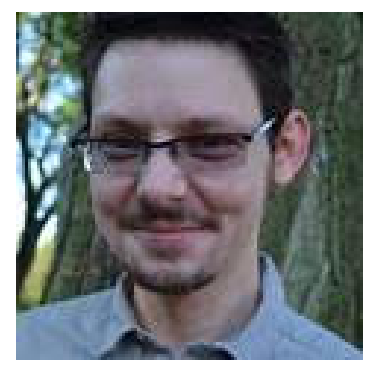

**Richard J. Williams** Social Media Officer

# Technical Group at a Glance

#### • Focus

- Design and characterization of illumination systems using modeling techniques.
- Non-sequential design techniques, including both software and tailoring methods provide the tools to design efficient optical components that provide the desired distribution at the target.
- Typical applications include solar energy, lighting, and displays.

#### • Mission

- To benefit *YOU* and to strengthen *OUR* community
- Webinars, podcasts, publications, technical events, business events, outreach
- Interested in presenting your research? Have ideas for TG events? Contact us at [TGactivities@osa.org.](mailto:TGactivities@osa.org)

#### • Find us here

- Website: https://www.osa.org/enus/get involved/technical groups/fdi/nonimaging optical design/
- Facebook:<https://www.facebook.com/groups/OSAnonimagingopticaldesign/>
- LinkedIn:<https://www.linkedin.com/groups/4766842/>

# Today's Webinar

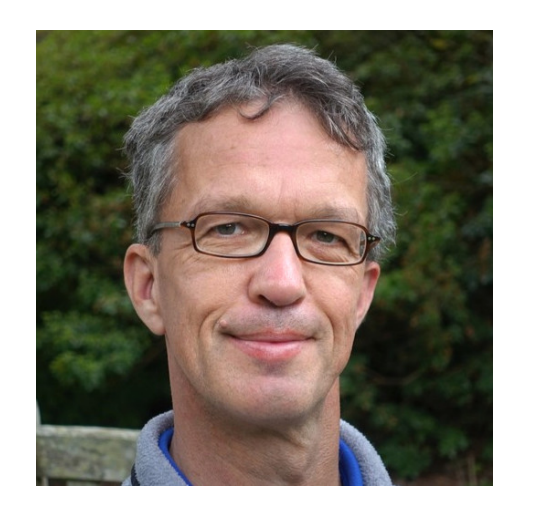

#### *What is etendue, and why is it important?*

#### **Julius Muschaweck**

CEO, JMO GmbH *[julius@jmoptics.de](mailto:julius@jmoptics.de)*

#### **Speaker's Short Bio:**

Julius Muschaweck, a German physicist, has been working on optical design for illumination for over twenty years. After a stay as Visiting Scholar at the University of Chicago with Prof. Roland Winston (well known as the originator of Nonimaging Optics), he was co-founder and CEO of OEC, an optical engineering service which pioneered freeform optics. Later, at OSRAM, where he held the position of Senior Principal Key Expert (the highest rank in the OSRAM/Siemens expert career), he coordinated the over 100 optical designers within OSRAM world-wide. He then joined ARRI, the leading movie camera and lamp head maker, as Principal Optical Scientist. Julius Muschaweck now works as an independent consultant, providing illumination optics solutions to industry clients, teaching courses on illumination optics, and writing about the subject.

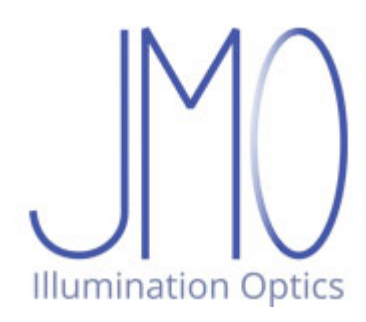

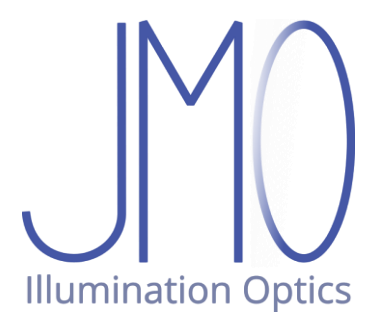

#### **Étendue** What is it? And why is it so useful?

Julius Muschaweck

OSA Webinar, July 17th, 2019

#### **What is étendue?**

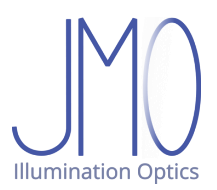

A French word:

étendue  $[$ etãdy  $\blacktriangleleft$ )  $]$ 

**FEMININE NOUN** 

1. [d'eau, sable] stretch ♦ expanse

2. [de problème] extent

#### **What is étendue?**

- A purely geometric quantity
- The expanse, extent of a beam of light
- "Large" beam  $\Leftrightarrow$  large cross section area  $\Leftrightarrow$  large angular spread
- Étendue = something like (area  $\times$  solid angle)

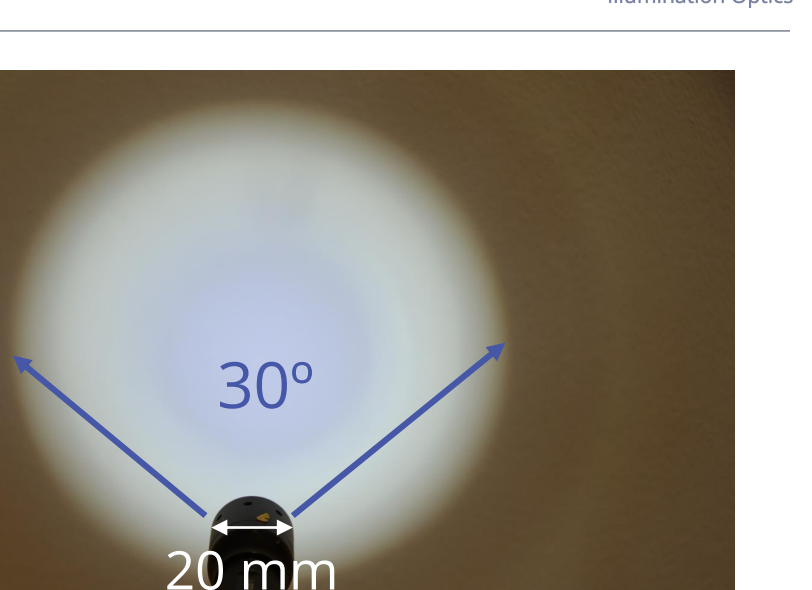

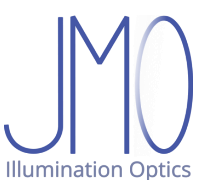

### **What is special about étendue?**

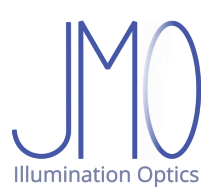

**"Étendue is conserved"**

That's what some people say.

And it's true, in a sense…

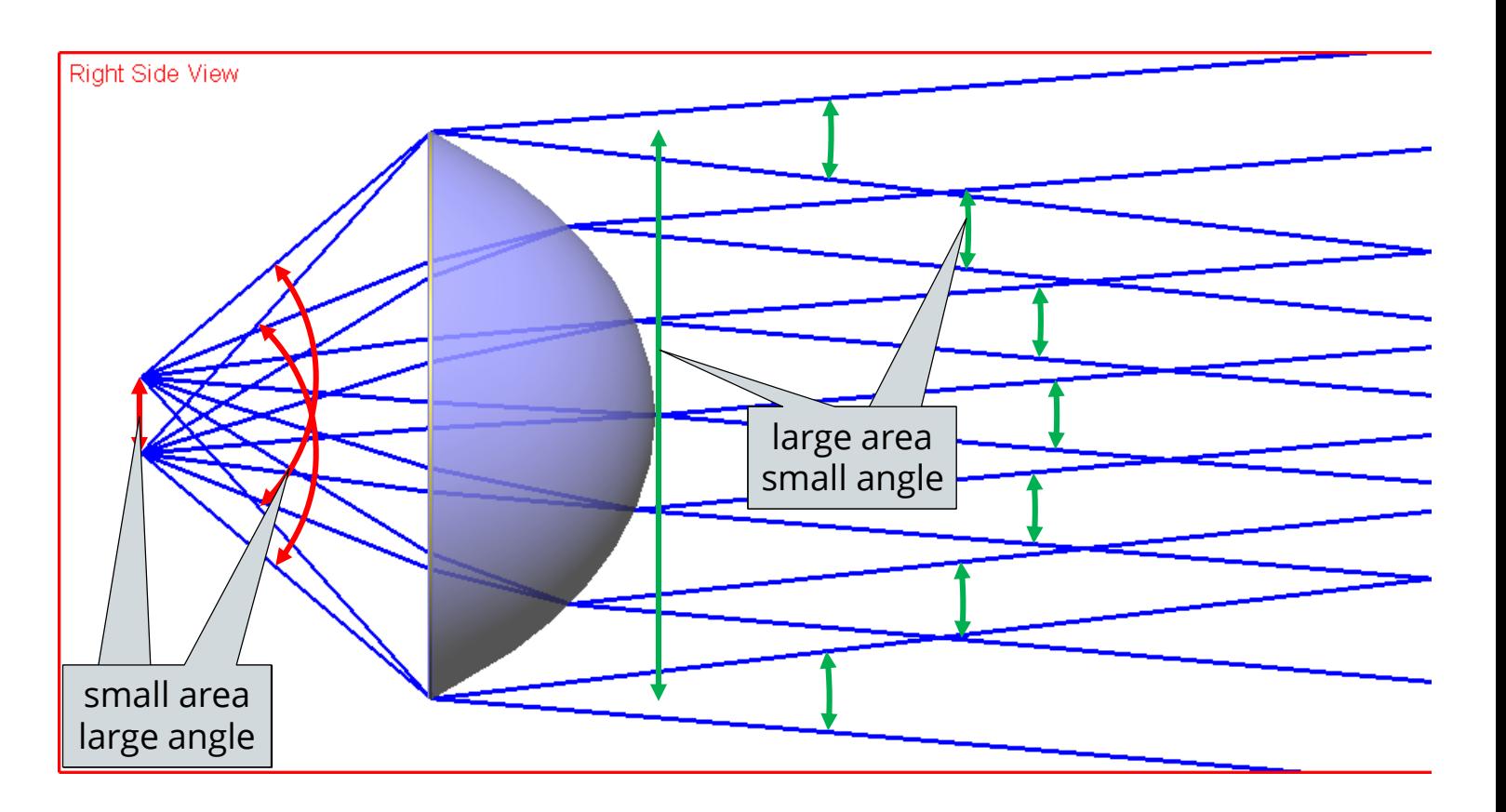

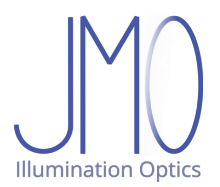

Xenon flash tube

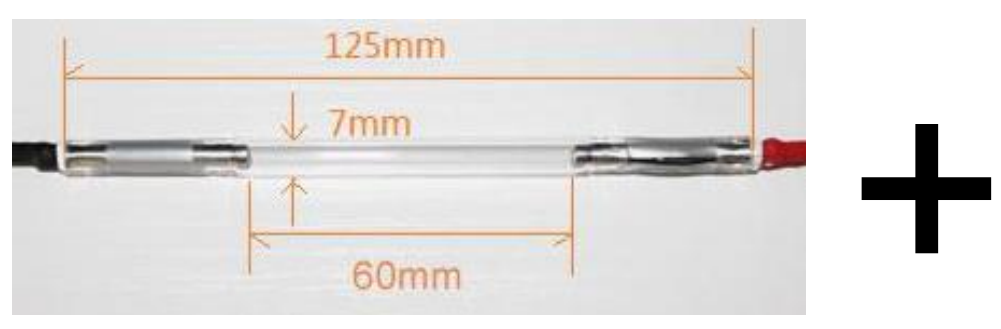

cylinder surface area =  $1320$  mm<sup>2</sup> beam angle  $\pm$  90 $^{\circ}$ 

Lenses, mirrors, prisms, beam splitters

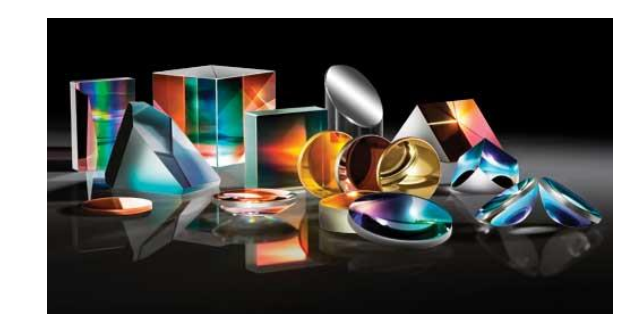

Narrow (Gaussian) beam Optical effiency > 20%

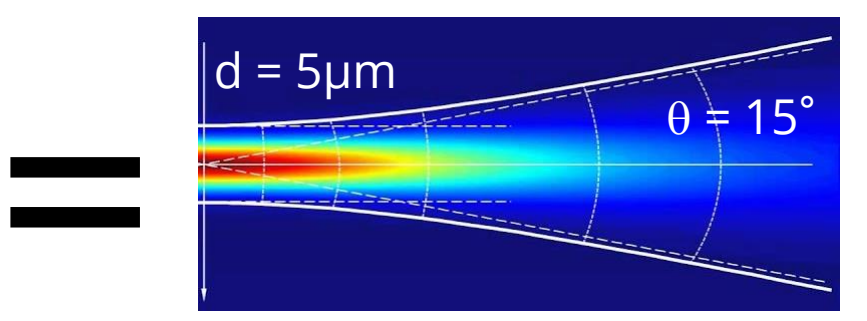

area =  $0.00002$  mm<sup>2</sup> beam angle  $\pm$  7.5°

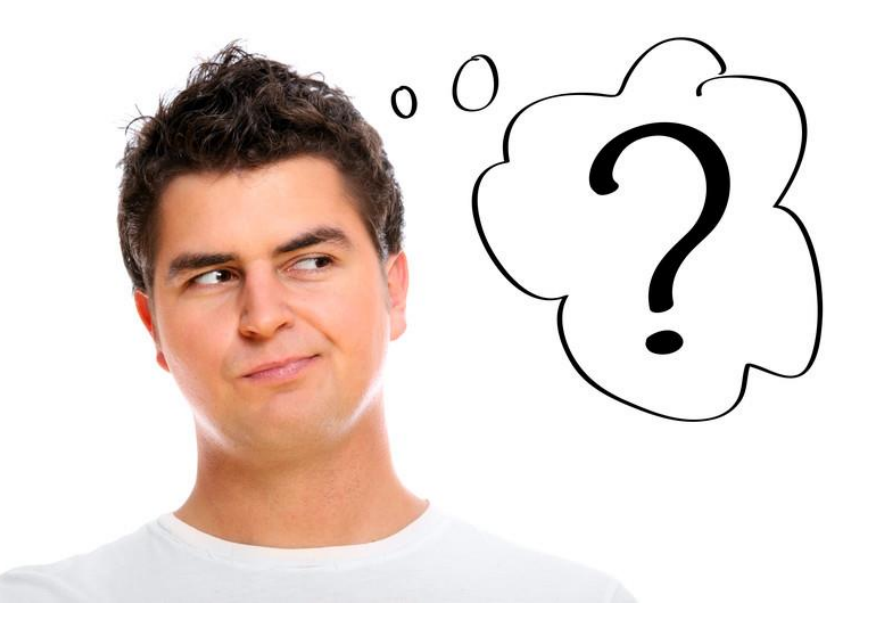

Julius Muschaweck – JMO GmbH – julius@jmoptics.de 5

Source: dhgate.com, Edmund Optics, RWTH Aachen, canstockphoto

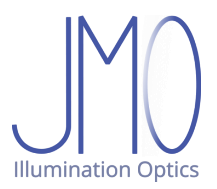

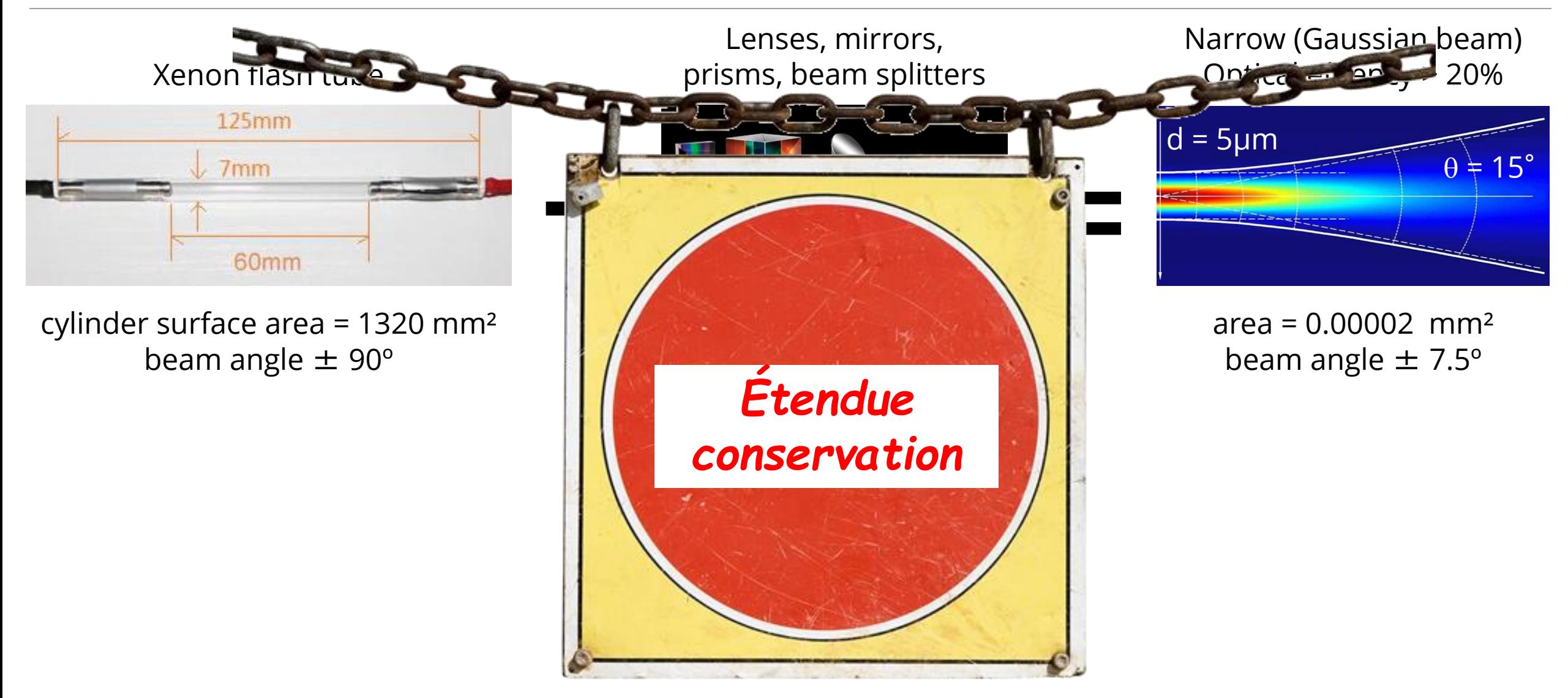

Julius Muschaweck – JMO GmbH – julius@jmoptics.de 6

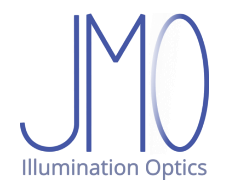

Xenon flash tube

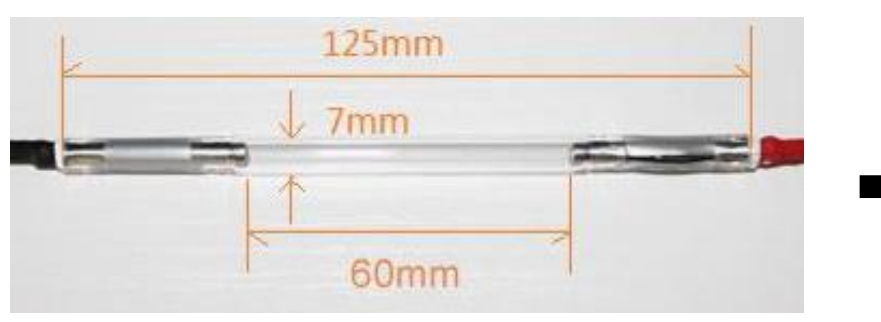

cylinder surface area = 1320 mm² beam angle  $\pm$  90 $^{\circ}$ 

Elliptical mirror, Nd-YAG rod, lens

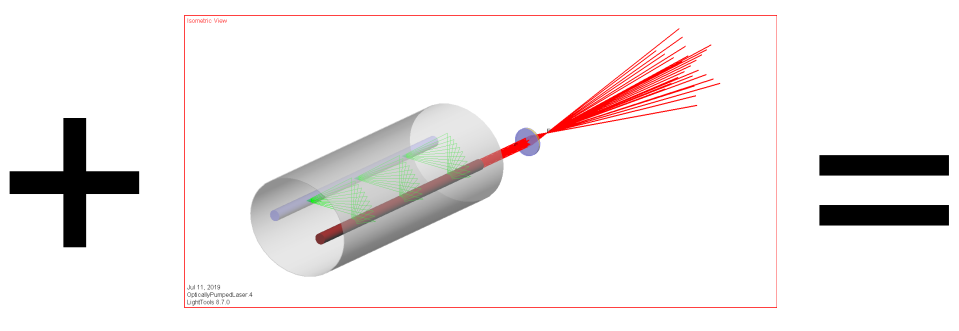

 $\circ$ 

Narrow beam Optical effiency > 20%

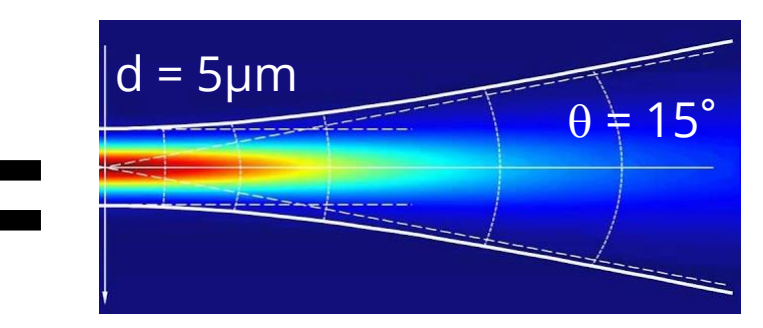

area =  $0.00002$  mm<sup>2</sup> beam angle  $\pm$  7.5°

Julius Muschaweck – JMO GmbH – julius@jmoptics.de 7

Source: dhgate.com, Edmund Optics, RWTH Aachen, canstockphoto

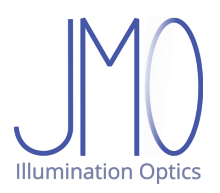

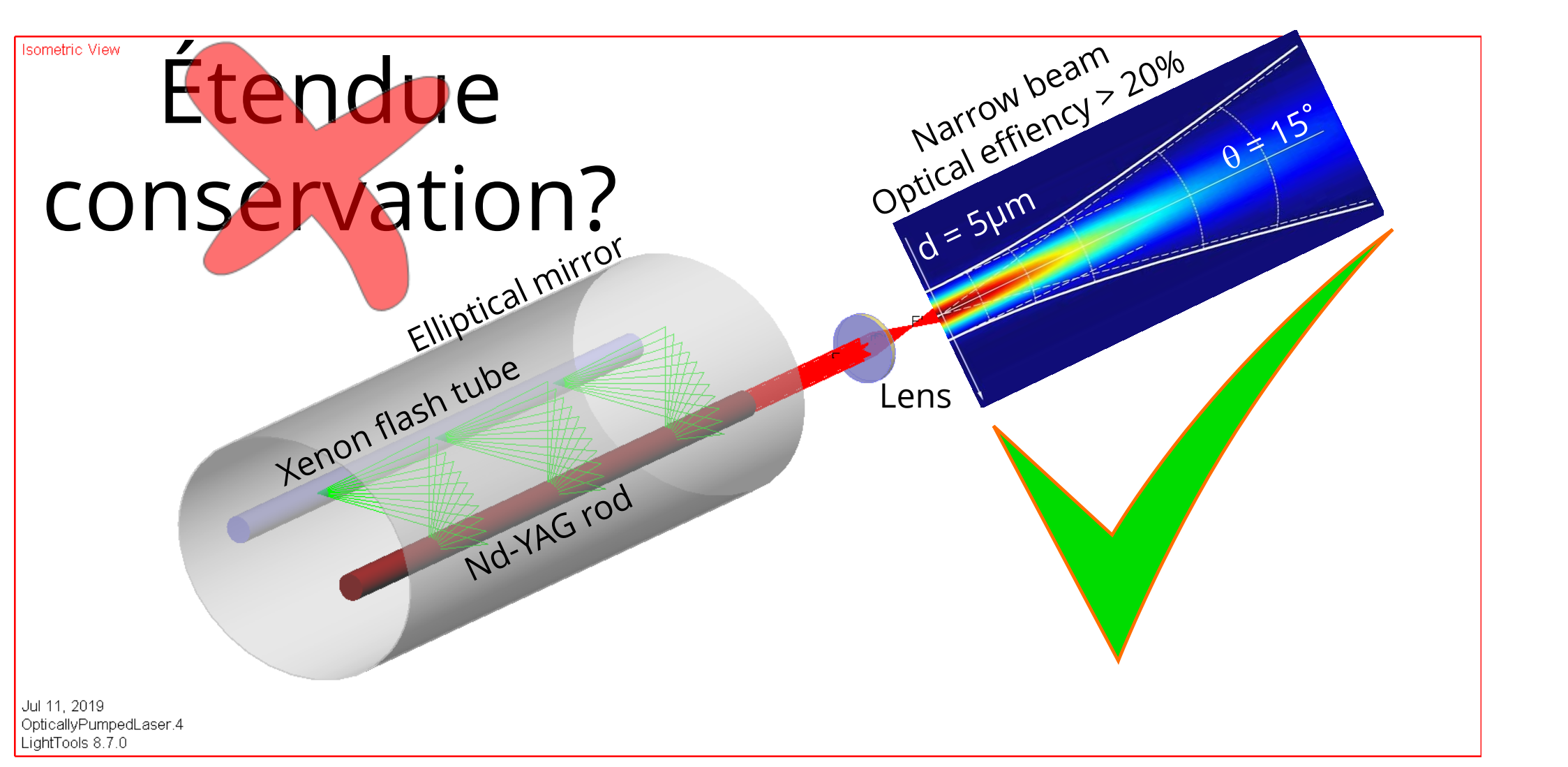

Small area (20 mm circle)

Small angle  $(\pm 30^{\circ}$  beam)

Flashlight:

Small étendue

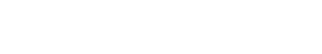

# **Another riddle**

Just a flashlight and a wall

# Étendue conservation?

Spot on wall: Large area (200 mm circle) Large angle  $(\pm 90^\circ \text{ beam})$ Large étendue

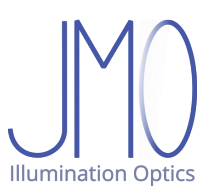

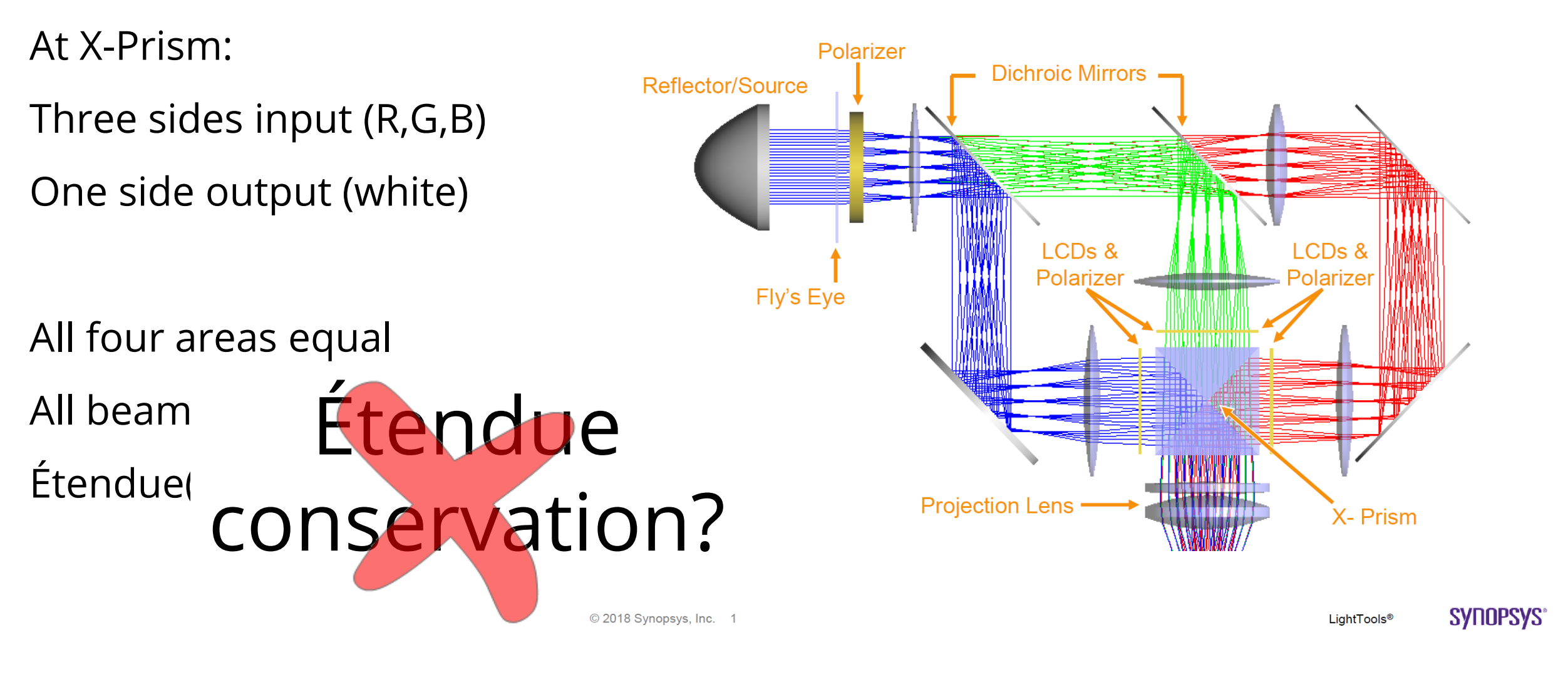

# **A third riddle**

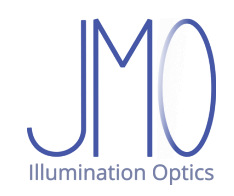

#### **So what's the story about étendue?**

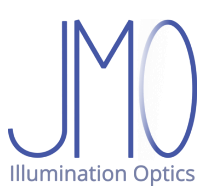

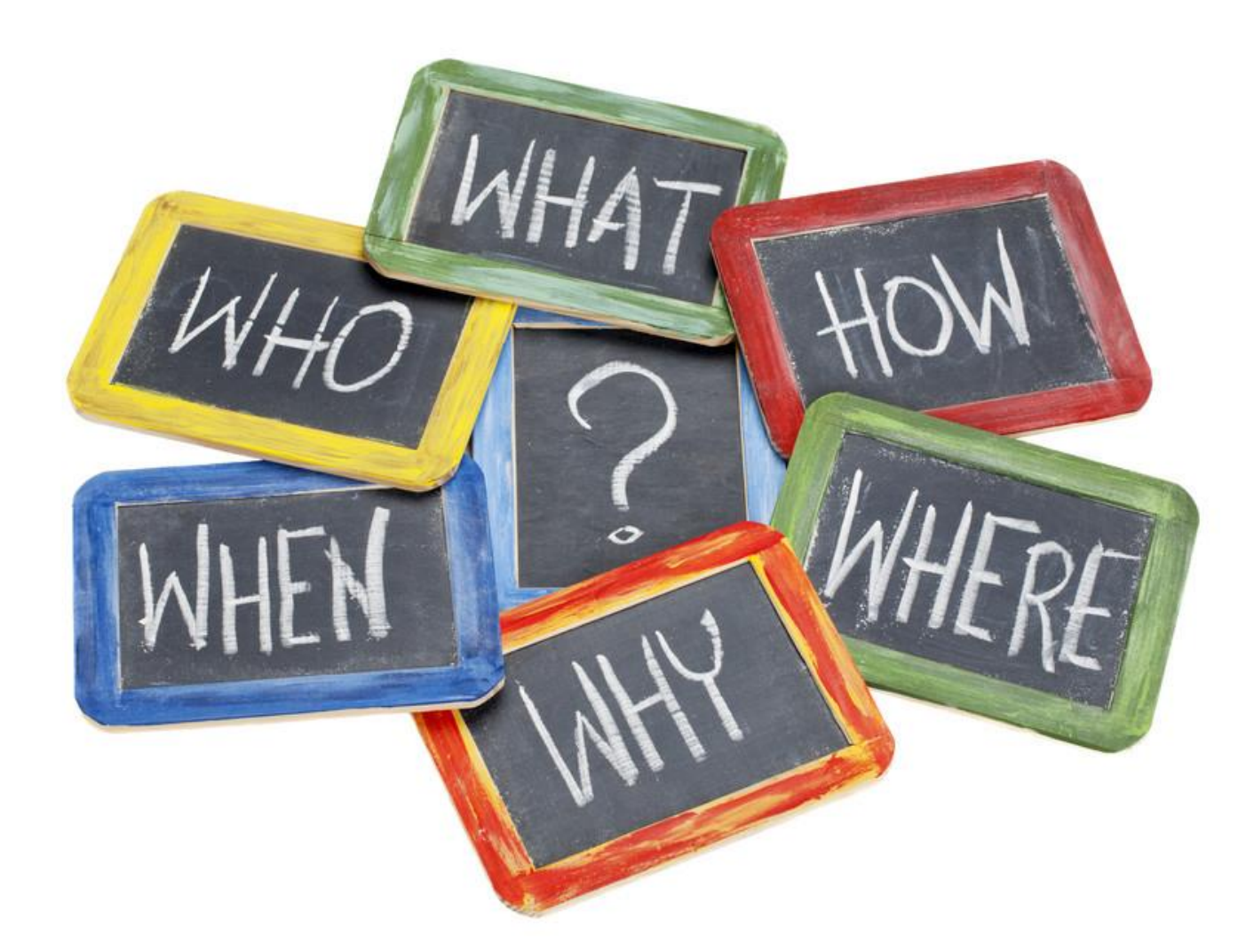

### **Ray coordinates: Starting point**

Starting point in space:

Global coordinates

Three numbers:  $\mathbf{r_o} = (x_g, y_g, z_g)$ 

Starting point on screen: Local surface coordinates Two numbers (*x, y*)

*x* axis

(*x*,*y*)

**axis** 

**r0**

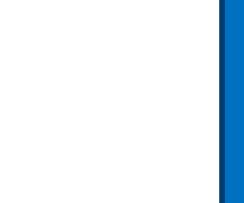

### **Ray coordinates: Starting point**

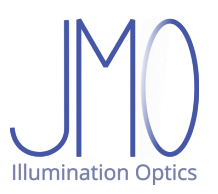

#### Starting point in space:  $\mathsf G$ lobal coordinat $\epsilon$ s Three numbers:  $r_o = (x, y, z)$  **Cation: Starting point on surface:** Local surface coordinates Two numbers *(x,y)* **r0 k** *x* axis Two numbers, *x, y*

#### **Ray coordinates: Direction vector**

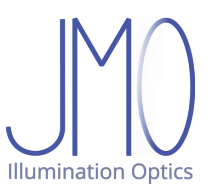

Direction vector in space:

Global coordinates

Three numbers:  $\boldsymbol{k}$  =  $(k_{x}, k_{y}, k_{z})$ 

Two should suffice!

But which two?

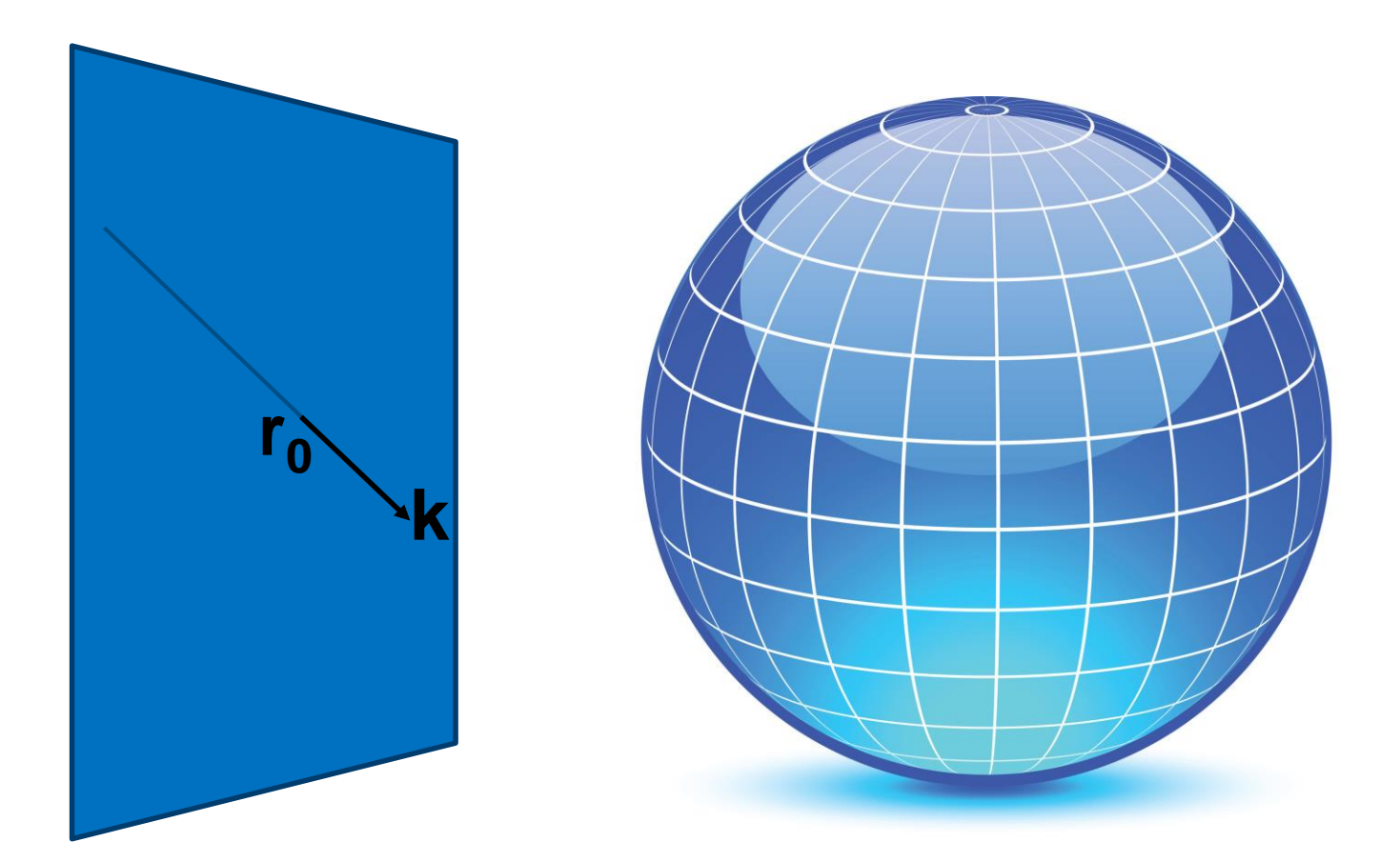

#### **Normalized direction vector, local surface coordinates**

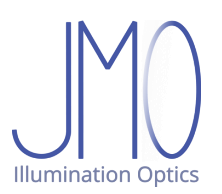

Normalization by refractive index:

 $|\mathbf{k}| = n$  in material  $\Rightarrow |\mathbf{k}| = 1$  in vacuum

Local surface coordinates:

 $k_x ||x$   $k_x ||y$   $k_z ||z$ 

No need for  $k_z = \pm \sqrt{n^2 - k_x^2 - k_y^2}$ with **oriented** surface  $(k_z > 0)$ 

 $k_x$ ,  $k_y$  sufficient!

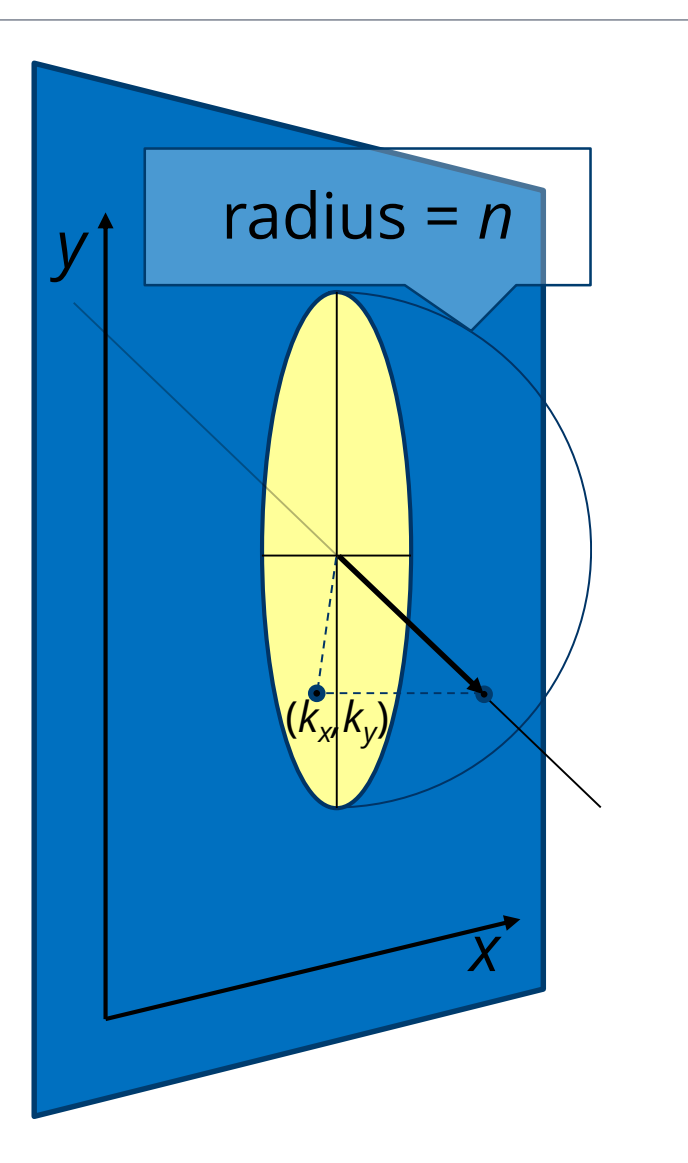

#### **Normalized direction vector, local surface coordinates**

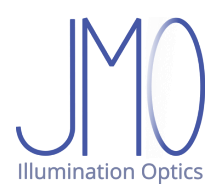

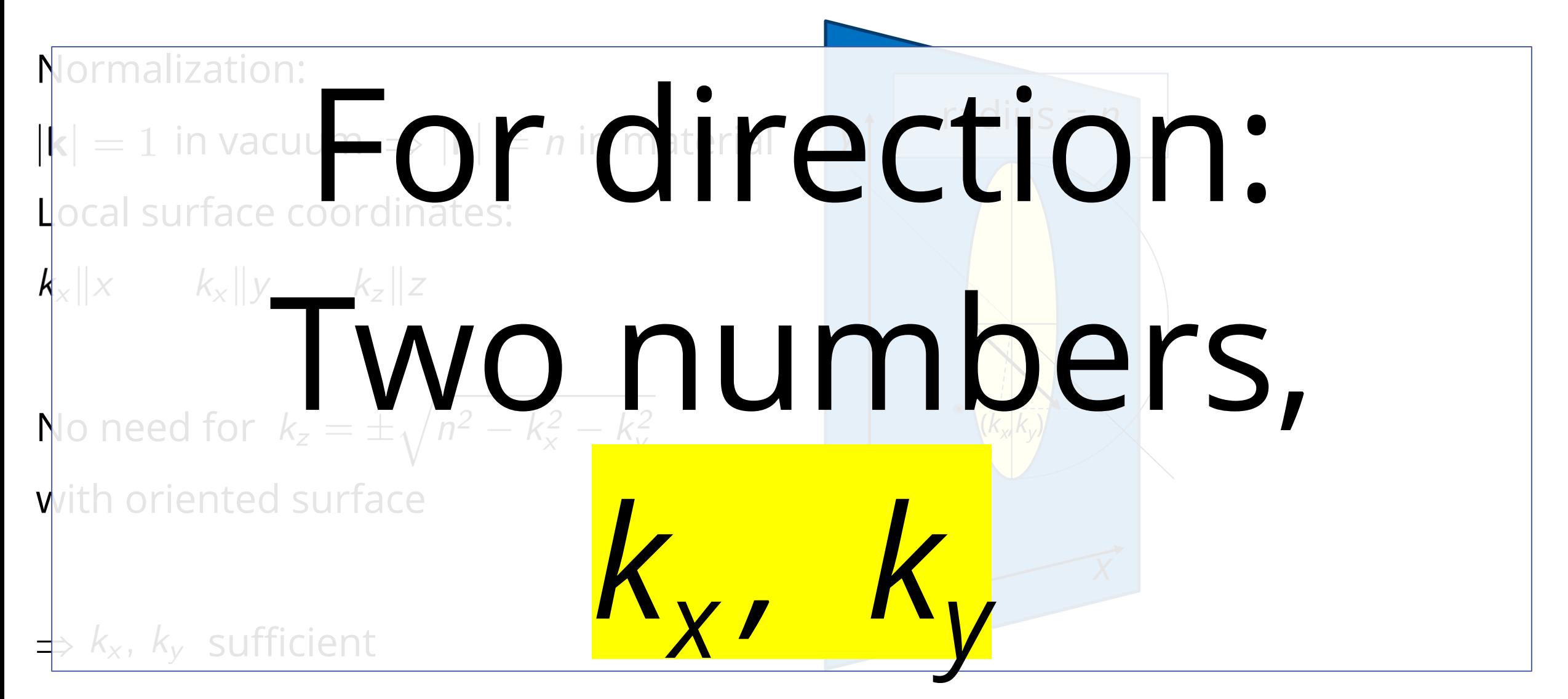

### **From 3D ray to 4D ray coordinates**

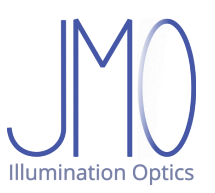

- 1. Select screen
- 2. Define x-y coordinate system
- 3. Use (*x,y*) of ray intersection as location coordinates
- 4. Attach tangent hemisphere, radius *n*
- 5. Define *k* vector,  $k = (k_x, k_y, k_z), \quad |k| = n$ by intersecting hemisphere
- 6. Obtain ( $k_x$ ,  $k_y$ ) by projection, use as direction coordinates
- 7. Voilà: Ray coordinates: <mark>(*x, y, k<sub>x</sub>, k<sub>y</sub>)*</mark>

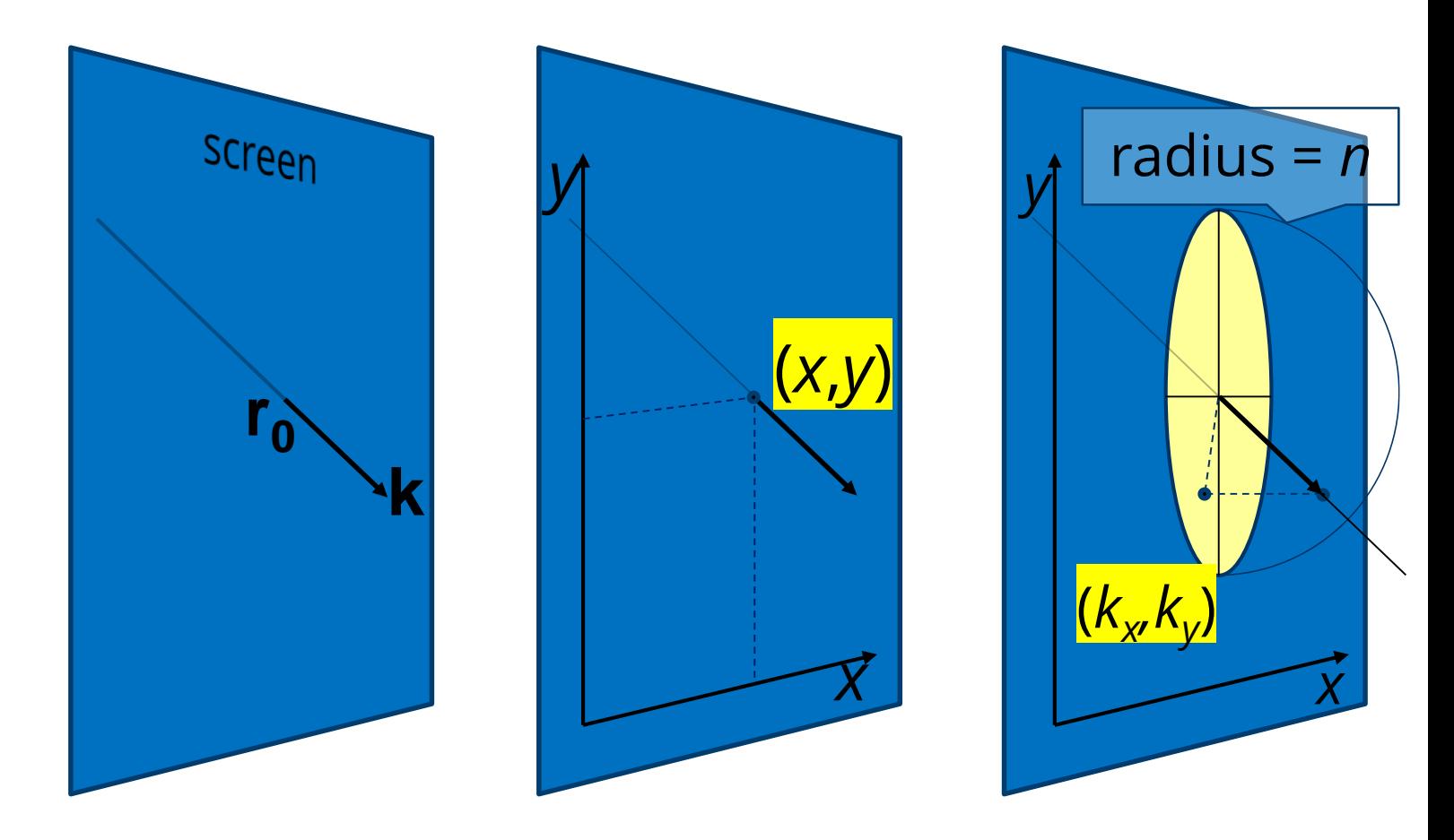

#### **From 3D ray to 4D ray coordinates**

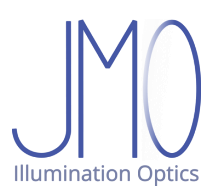

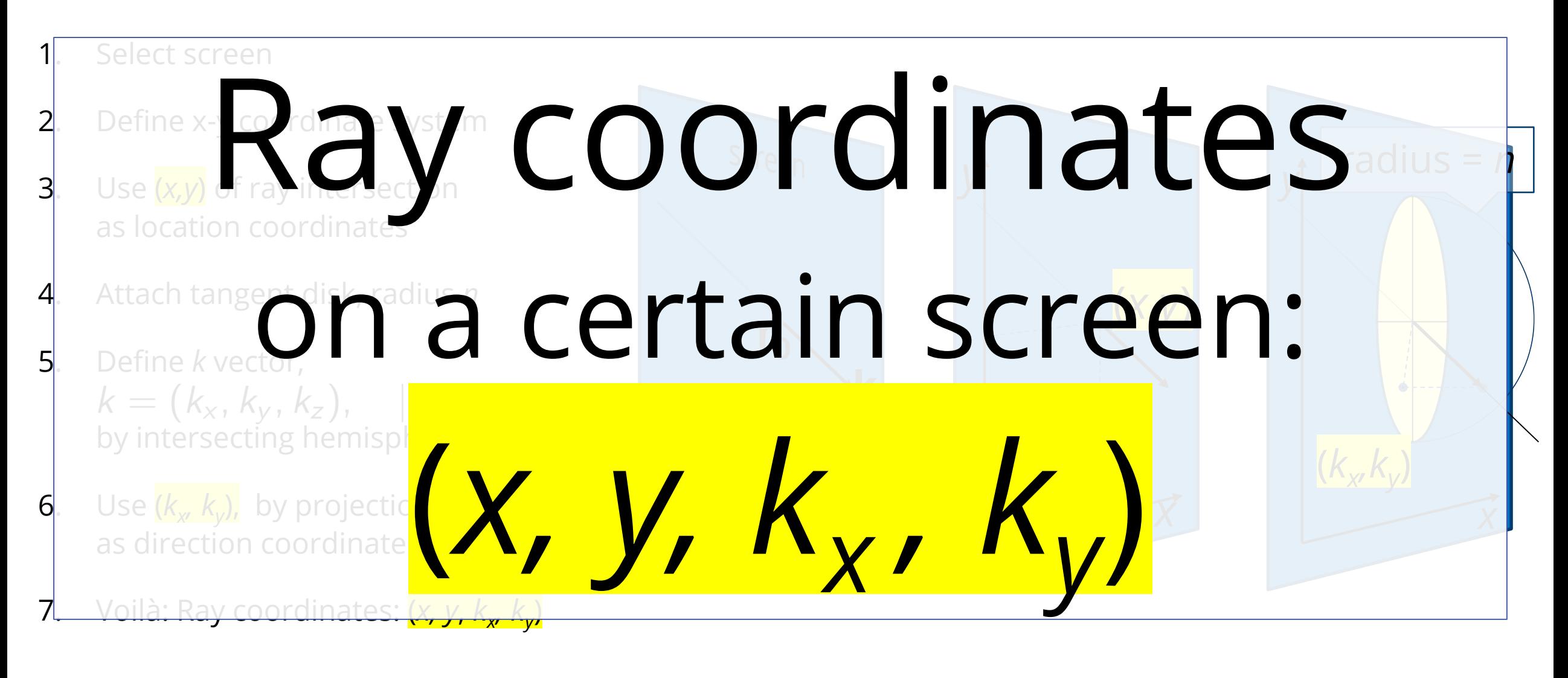

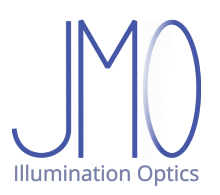

### **From 4D ray coordinates to 3D ray**

- 1. A ray is given by a screen and ray coordinates <mark>(*x, y, k<sub>x</sub>, k<sub>y</sub>)*</del></mark>
- 2. Determine starting point **r<sup>0</sup>** from surface geometry, coordinate system and (*x,y*)
- 3. Attach tangent disk at **r<sup>0</sup>** , radius=*n*
- 4. Find point on disk with ( $k_x$ ,  $k_y$ )
- 5. Raise this point up to hemisphere to find **k**
- 6. 3D Ray: **r** = **r**<sub>0</sub> +  $\mu$  **k** ( $\mu \in \mathbb{R}, \mu \ge 0$ )

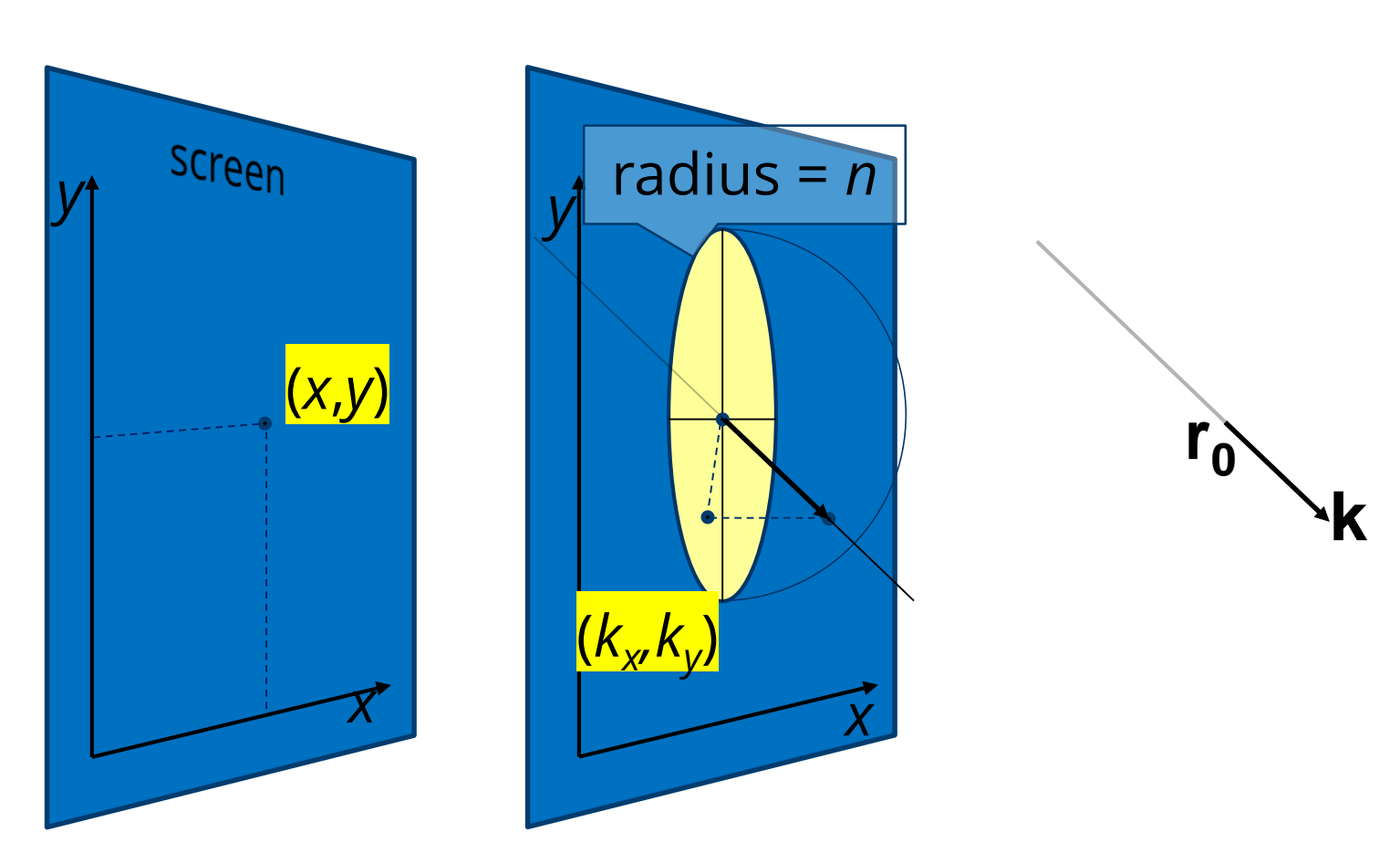

### **The bridge**

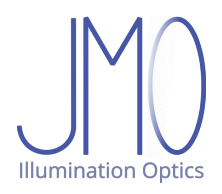

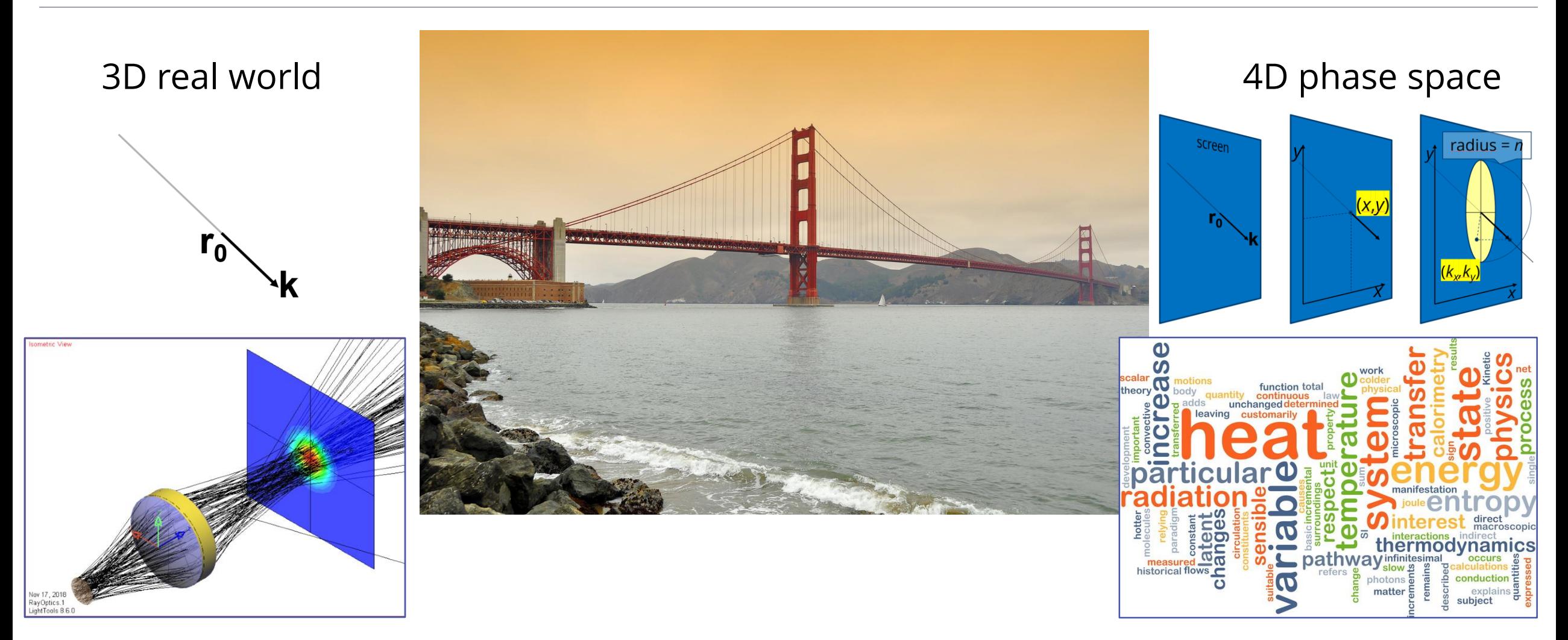

#### Julius Muschaweck – JMO GmbH – julius@jmoptics.de 20

#### **A closer look at screens**

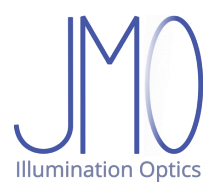

Screen  $\neq$  optical surface (!!)

Choose freely, choose wisely

As many as you like

Not necessarily planar

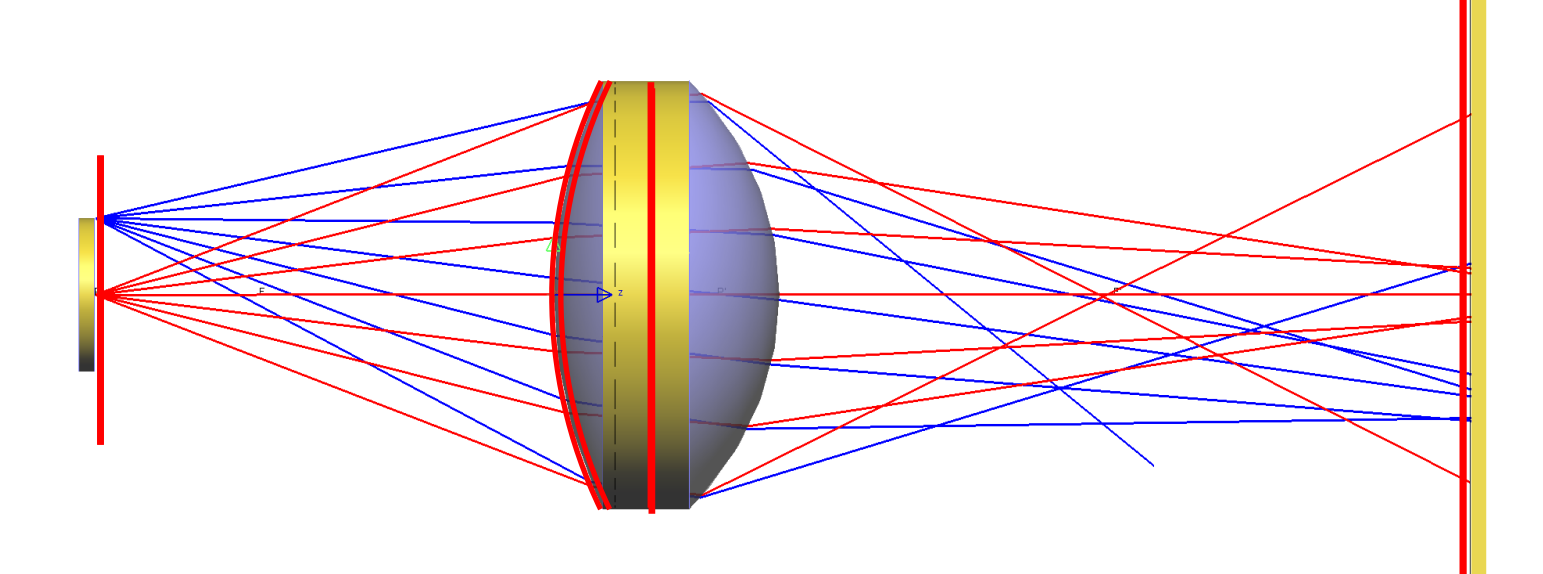

## **What is phase space?**

- Choose screen
- Define coordinate system for *x, y, k<sub>x</sub>, k<sub>y</sub>*
- "Allowed" values:

*x, y* such that (*x,y*) within surface boundary  $k_{\mathsf{x}}$ ,  $k_{\mathsf{y}}$  such that  $\sqrt{k_{\mathsf{x}}^2 + k_{\mathsf{y}}^2} < n$  i.e. within disk

All allowed (*x, y, k<sub>x</sub>, k<sub>y</sub>*) naturally form a 4D space Each allowed (*x*, *y*,  $k_x$ ,  $k_y$ ) corresponds to a 3D ray

#### **3D rays are points in 4D phase space**

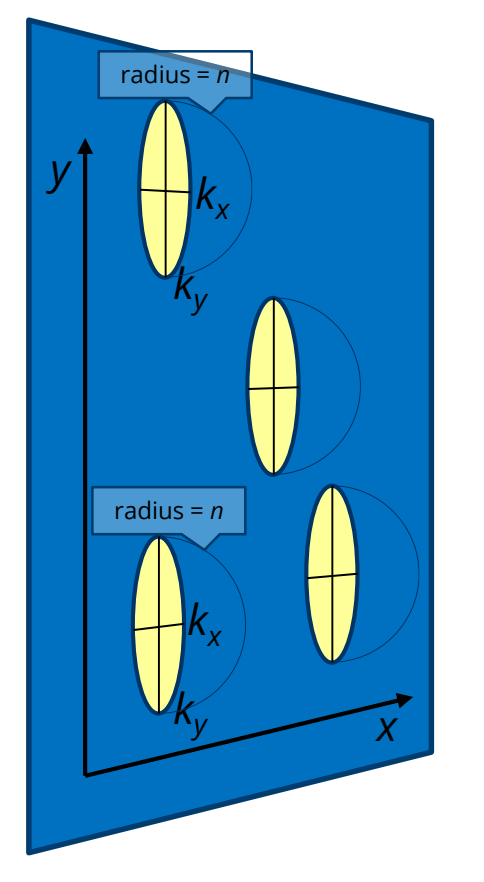

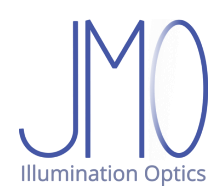

#### **3D space: pretty crowded**

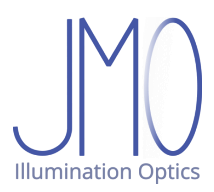

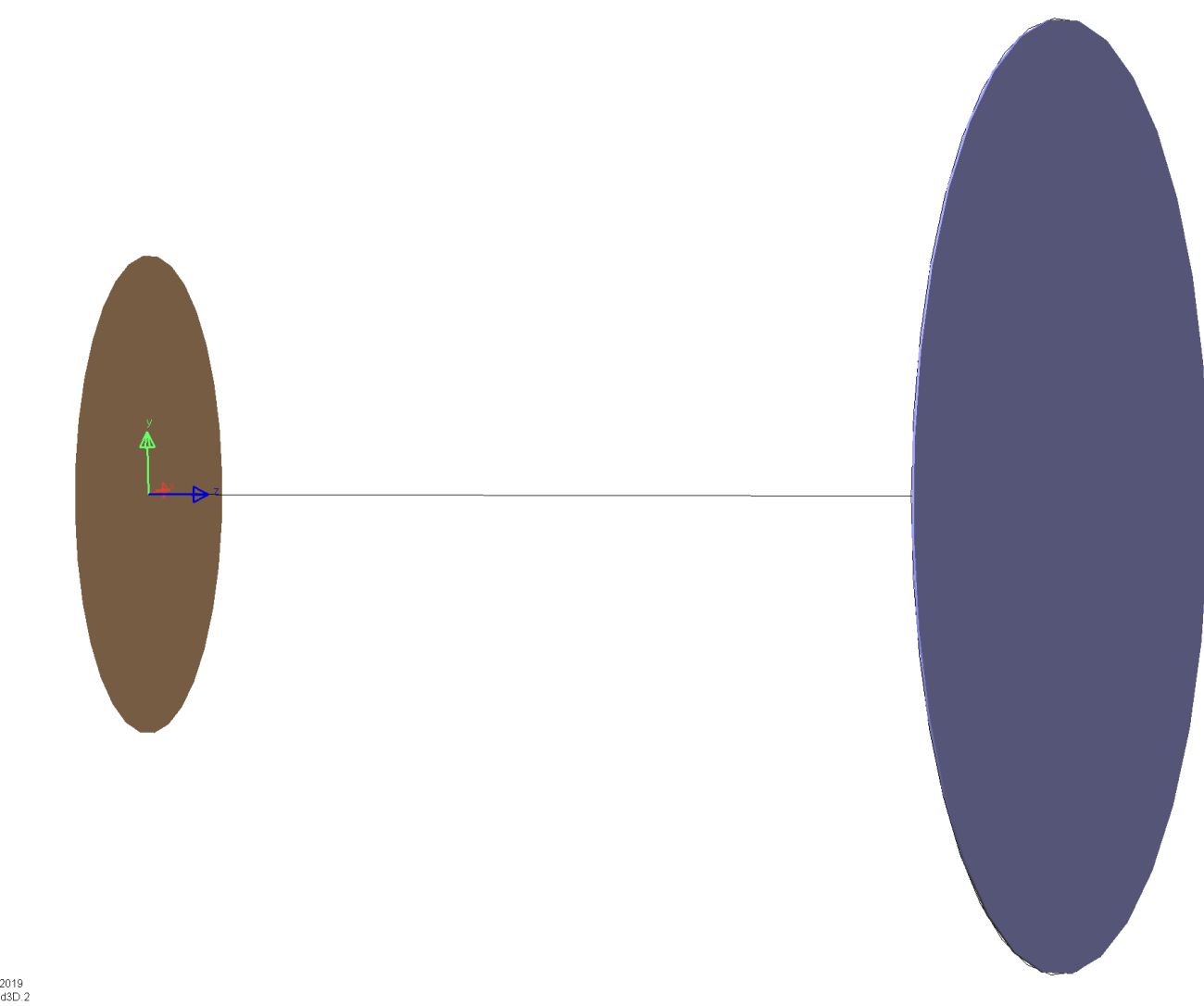

#### **3D space: pretty crowded**

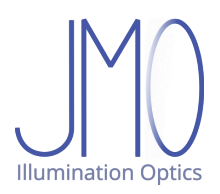

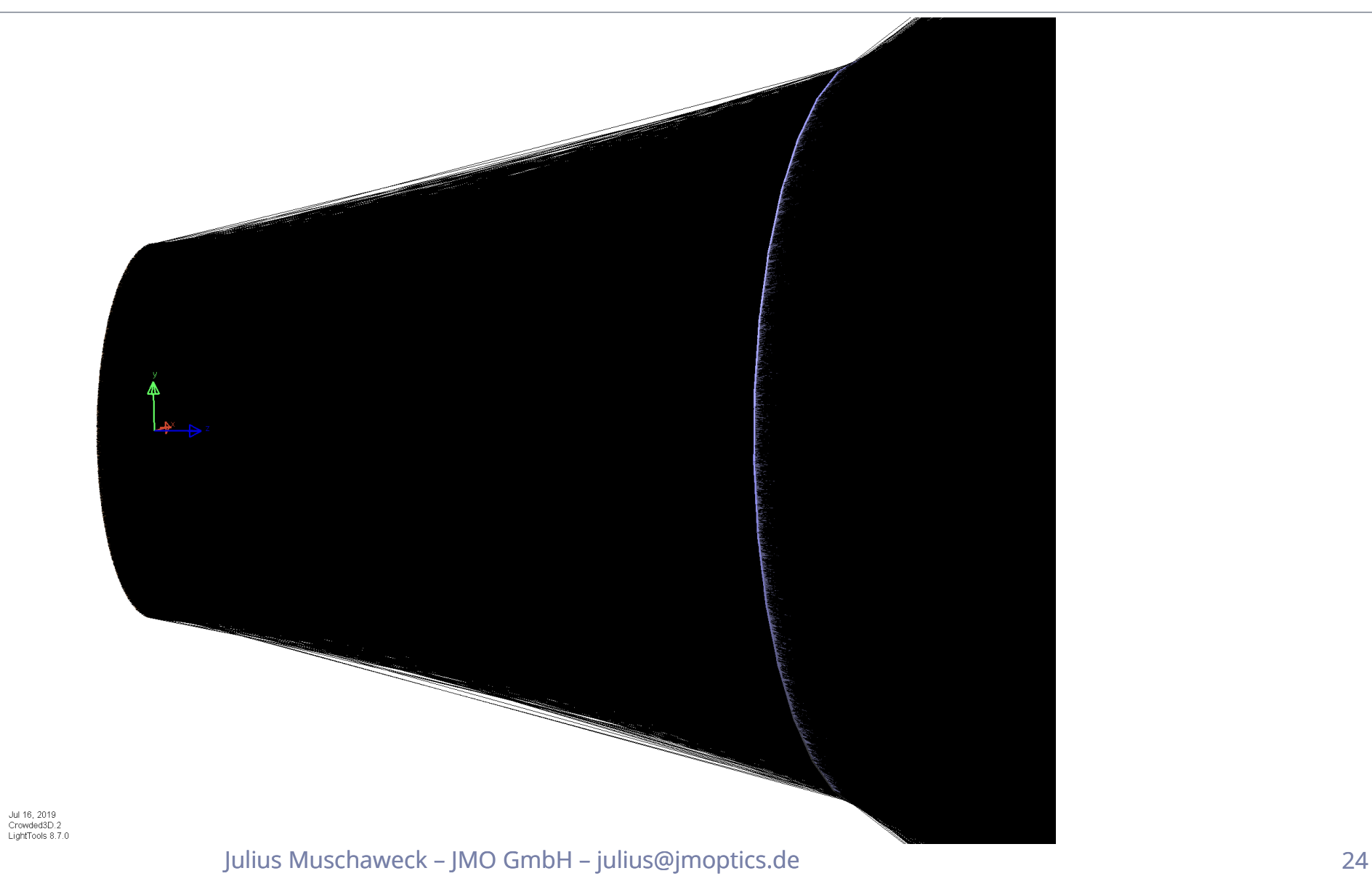

#### **Visualizing 4D: 2D phase space diagrams**

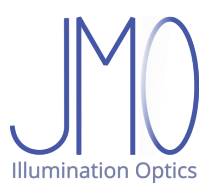

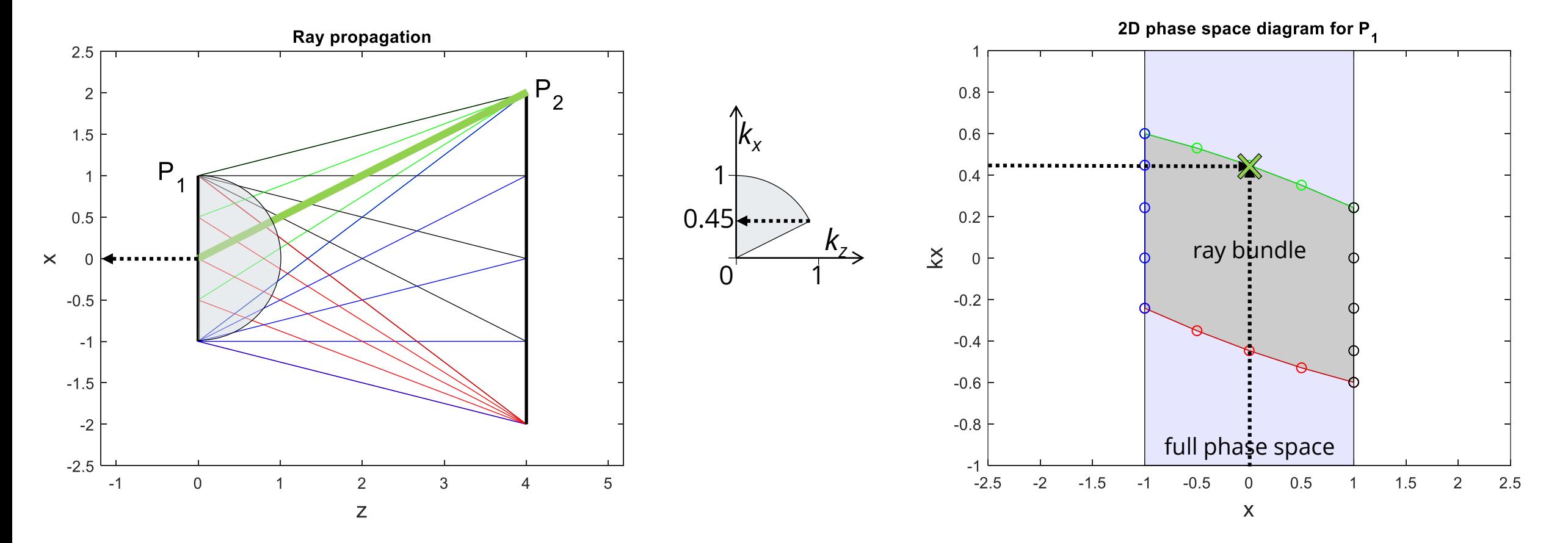

Ray bundles: Nonzero volume regions of phase space

Julius Muschaweck – JMO GmbH – julius@jmoptics.de 25

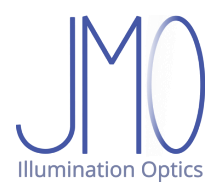

Free propagation in 3D = **shear** in 2D / 4D

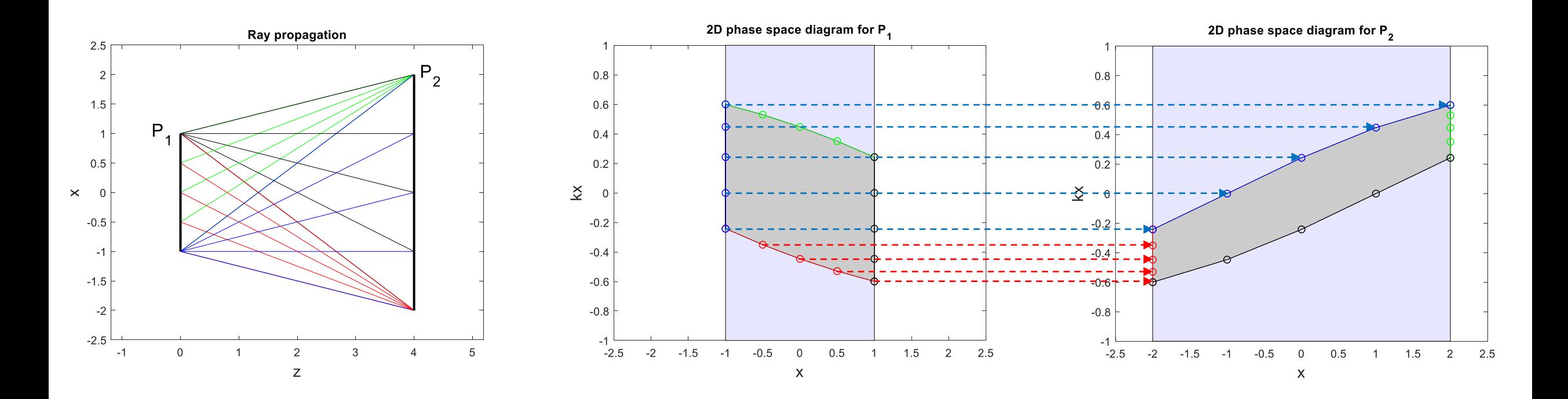

2D area: conserved under free propagation

Julius Muschaweck – JMO GmbH – julius@jmoptics.de 26

#### **Refraction in phase space**

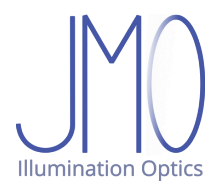

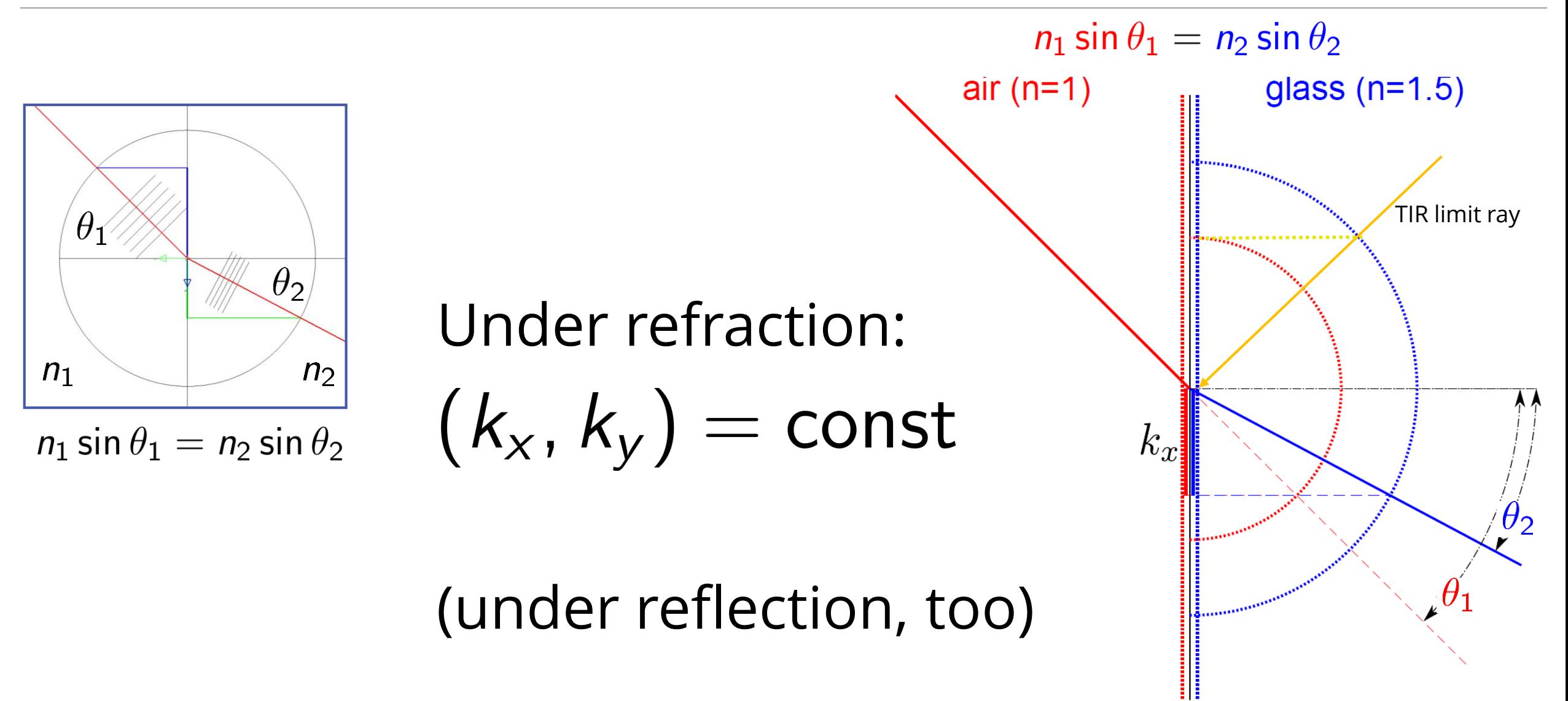

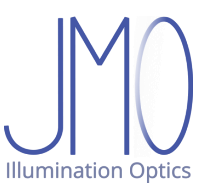

No change of ray coordinates in phase space  $\Rightarrow$  identical ray bundles

Ray directions change,  $k_x$  values change not!

Total phase space volume changes, ray bundle volume changes not!

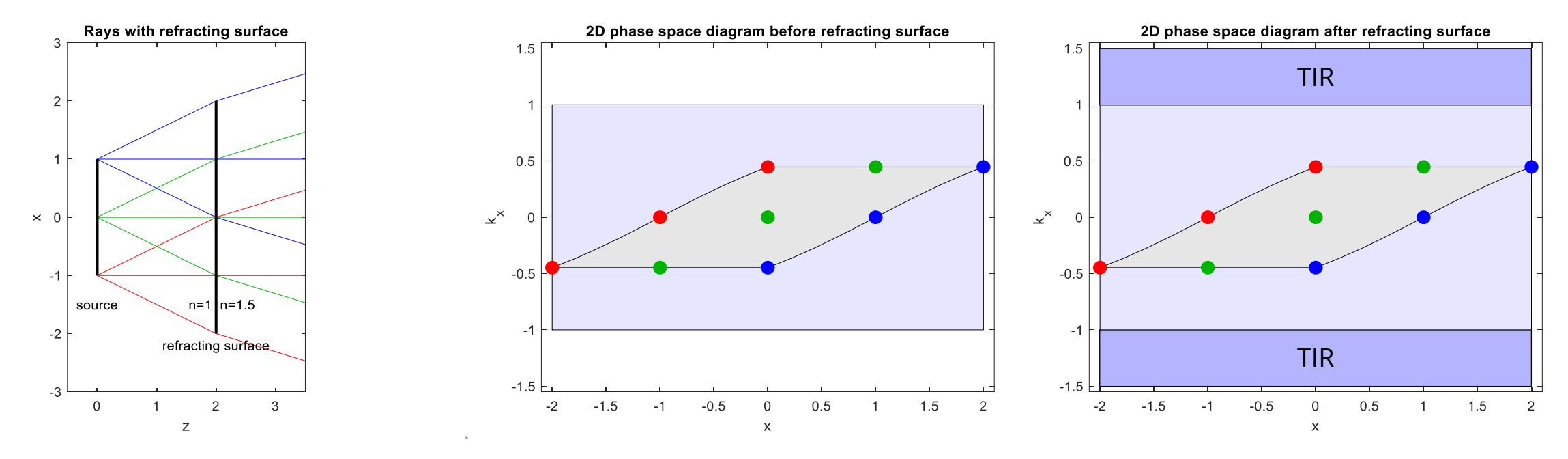

Julius Muschaweck – JMO GmbH – julius@jmoptics.de 28

#### **Volumes in 1D, 2D, 3D, …**

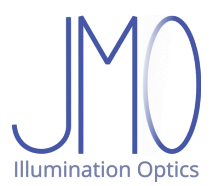

$$
V_{1D} = \text{path length} = \int dI
$$

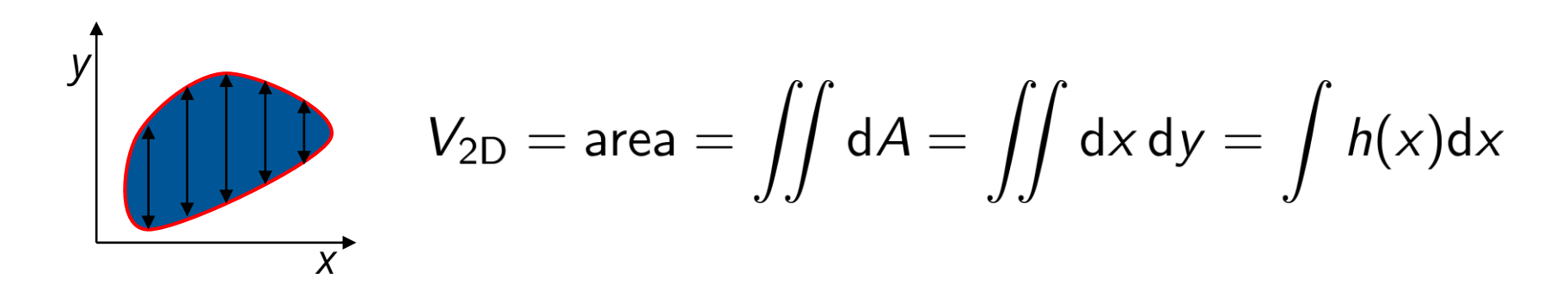

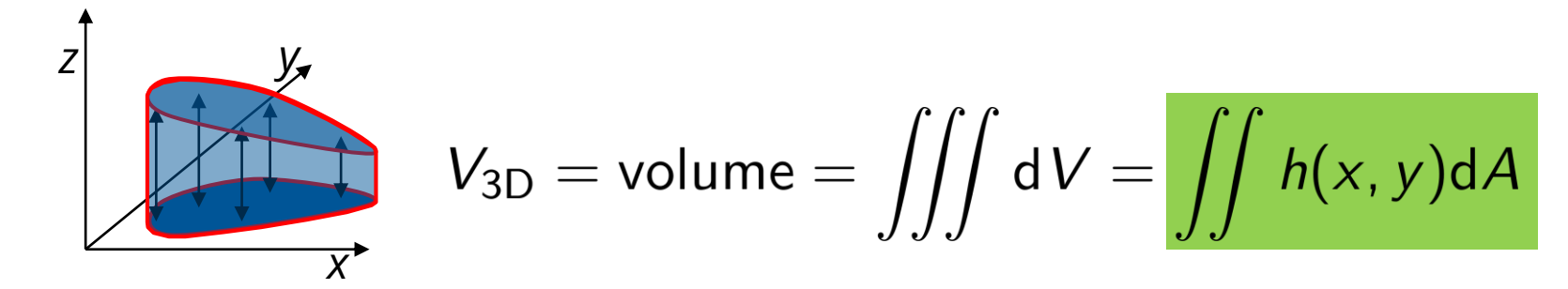

#### **From 2D to 4D: Projected solid angle Ω<sup>p</sup>**

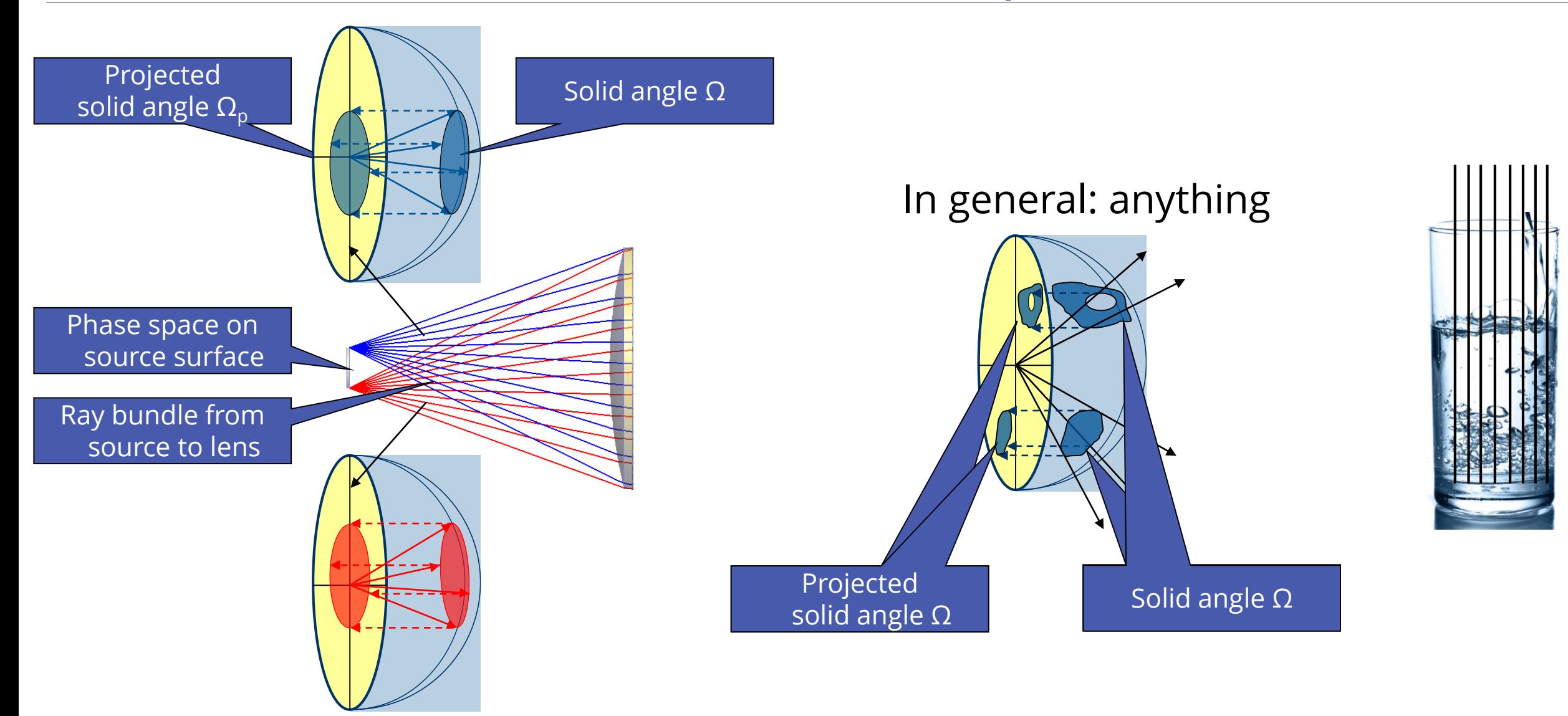

Julius Muschaweck – JMO GmbH – julius@jmoptics.de 30

**Illumination Optics** 

#### **From 2D to 4D: Refractive index**

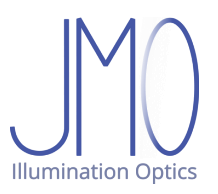

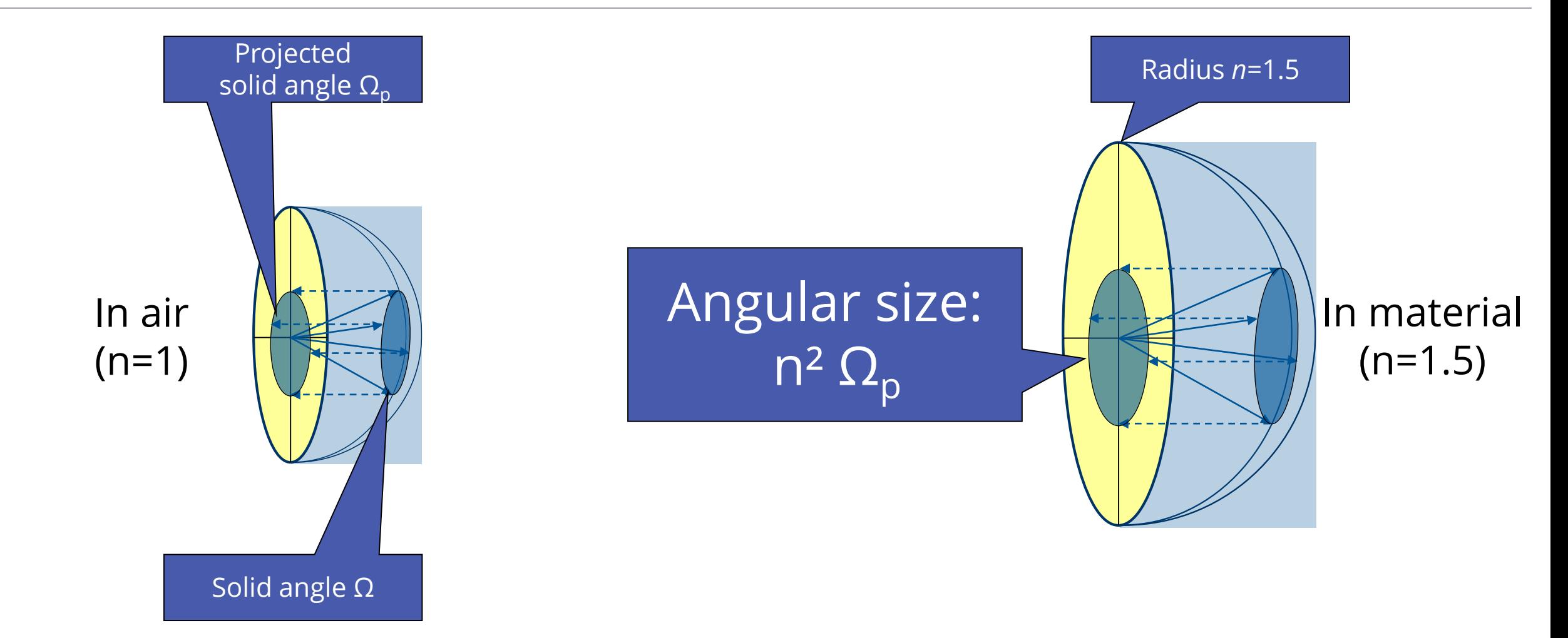

### **Volume in 4D**

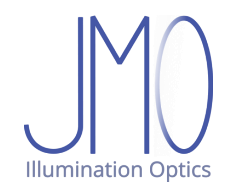

Classical volume in 3D: Integrate **height** *h***(***x,y***)** over area

$$
\left\lfloor \frac{1}{\left( \frac{1}{\left( \frac{1}{\left{1\{1 \frac{1}{\left( \frac{1}{\left( \frac{1}{\left( \frac{1}{\left{1 \right{ \frac{1}{\left( \frac{1}{\left( \frac{1}{\left{1 \right{1}}{1}}{1
$$

 $\ddot{\bullet}$ 

$$
V_{3D} = \text{volume} = \iiint dV = \iint h(x, y) dA = \iiint dx dy dz
$$

Phase space volume in 4D: Integrate **angular size** *n***² Ω<sup>p</sup> (***x,y***)** over area

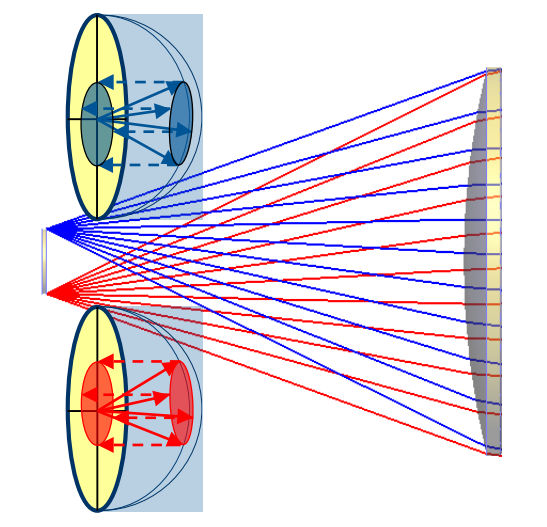

$$
V_{4D} = \iiint dU = \iint n(x,y)^2 \Omega_p(x,y) dA = \iiint dx dy dx_x dk_y
$$

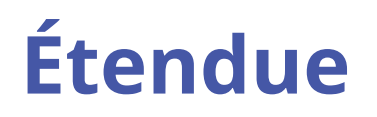

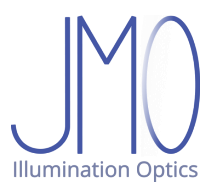

The name of this 4D volume: Étendue

Physical units: m<sup>2</sup> sr or mm<sup>2</sup> sr

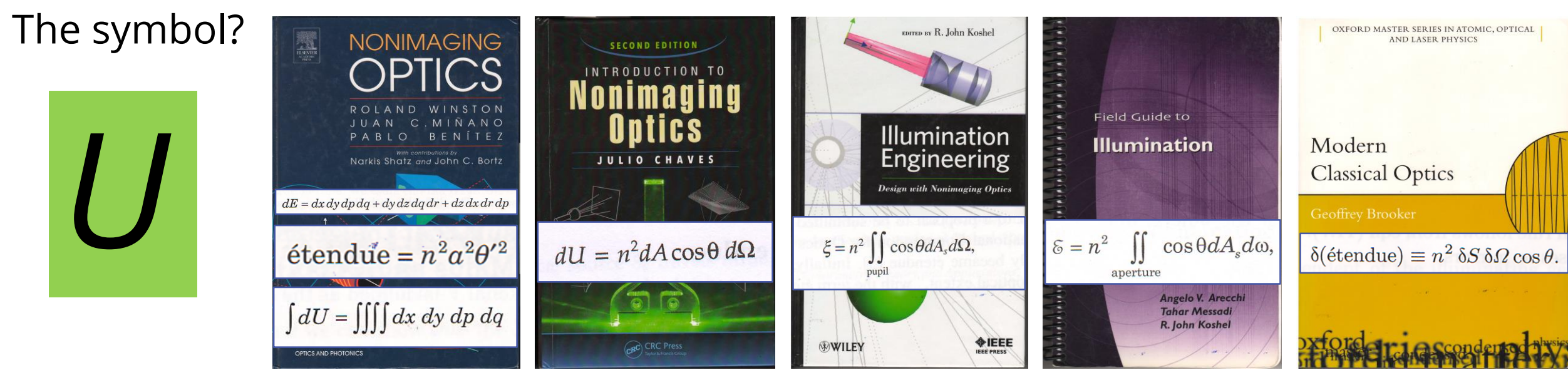

Julius Muschaweck – JMO GmbH – julius@jmoptics.de 33

# **Étendue in simple cases: constant angular range**

The full phase space volume (from screen into full hemisphere)  $U = \pi n^2 A$ 

Far field collimator: From screen

into cone with half opening angle  $\alpha$ <br> $U = \pi(n \sin \alpha)^2 A$ 

NB: "into cone with  $\pm \alpha$ " applies to **each screen point individually** 

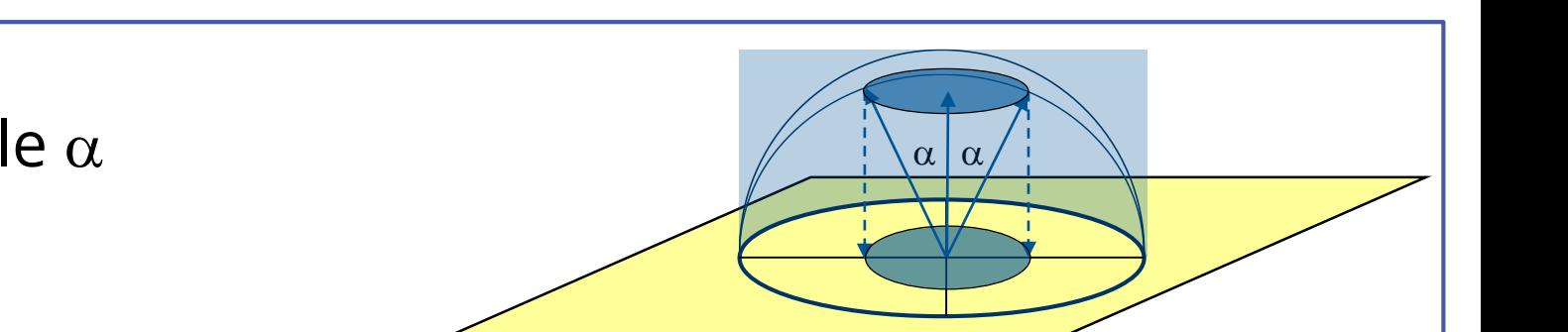

radius = *n*

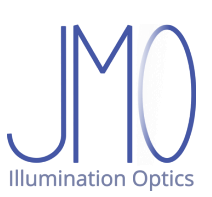

#### **Example: A zoomable flashlight**

Question: What LED size is ok?

- Answer: 1. Compute beam étendue (large area, small angle)
	- 2. Assume equal LED étendue
	- 3. Assume ± 90° LED emission
	- 4. Compute LED area

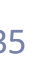

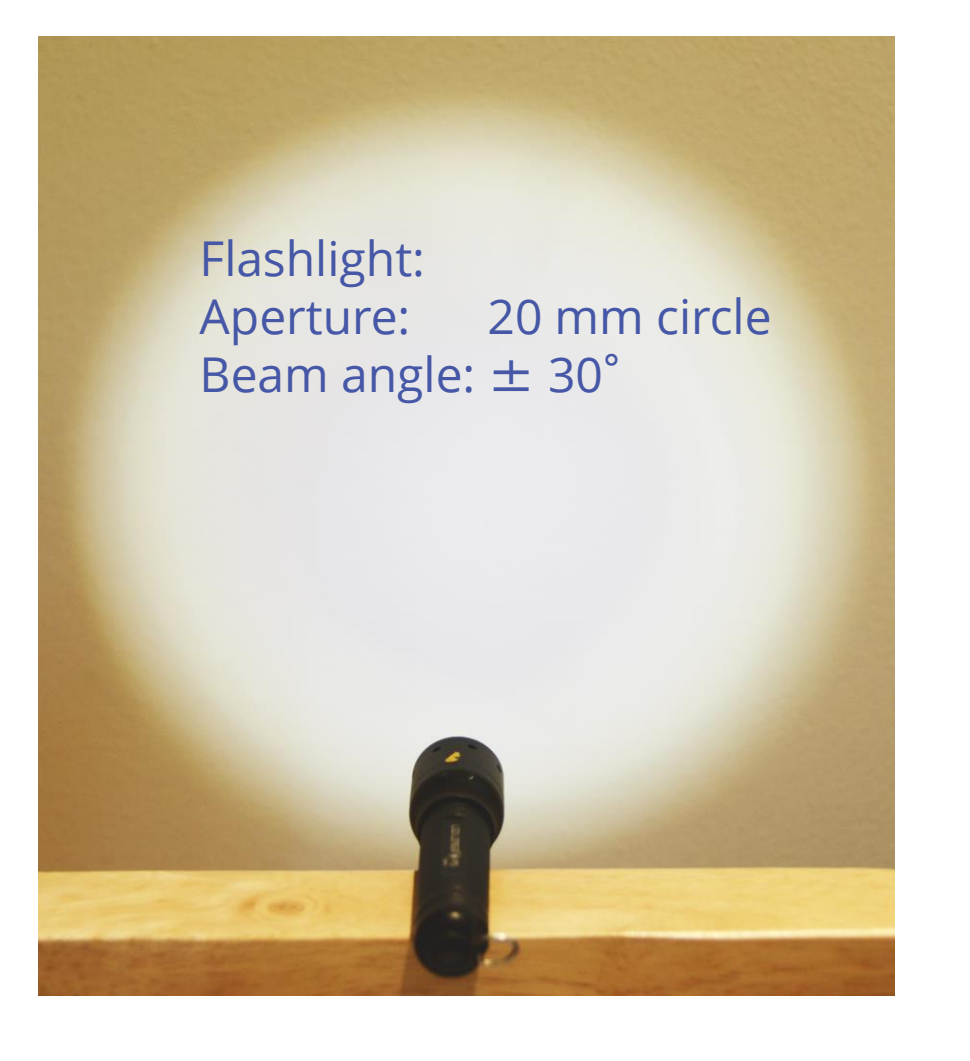

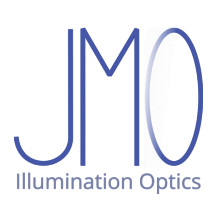

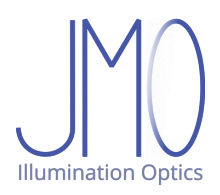

### **Example: A zoomable flashlight: flood mode**

#### Étendue of beam

d Beam =  $20: %mm$ alpha Beam =  $30 * pi/180 %$  radians

alpha Beam =  $0.5236$ 

A Beam =  $(d$  Beam/2)^2 \* pi % mm<sup>2</sup>

A Beam =  $314.1593$ 

```
n Beam = 1; % refractive index
angularRange Beam = (n Beam * sin(alpha Beam))^2 * pi;
U Beam = A Beam * angularRange Beam % mm<sup>2</sup> sr
```
 $U$  Beam = 246.7401

#### **Area of LED**

Assume LED and beam have equal étendue

Assume LED has chip in air

```
n LED = 1; % refractive index
angularRangeLED = nLED^2 * pi; % srU<sub>LED</sub> = U<sub>Beam</sub>;
A LED = U LED / angularRange LED % mm<sup>2</sup>
```
A LED =  $78.5398$ 

 $d$  LED = 10

d LED =  $2 * sqrt(A LED/pi) % mm diameter of circular LED$ 

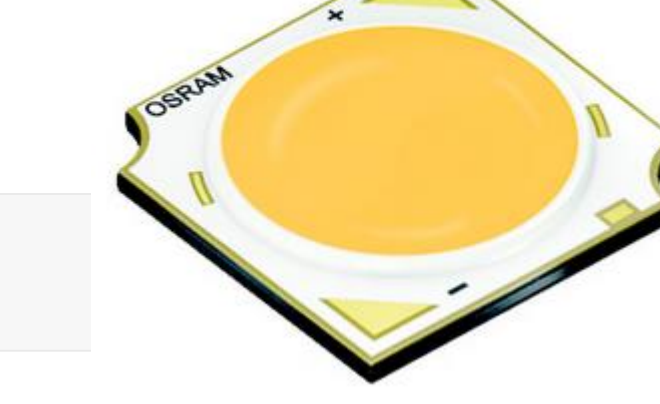

Max. LED size:

10 mm circle

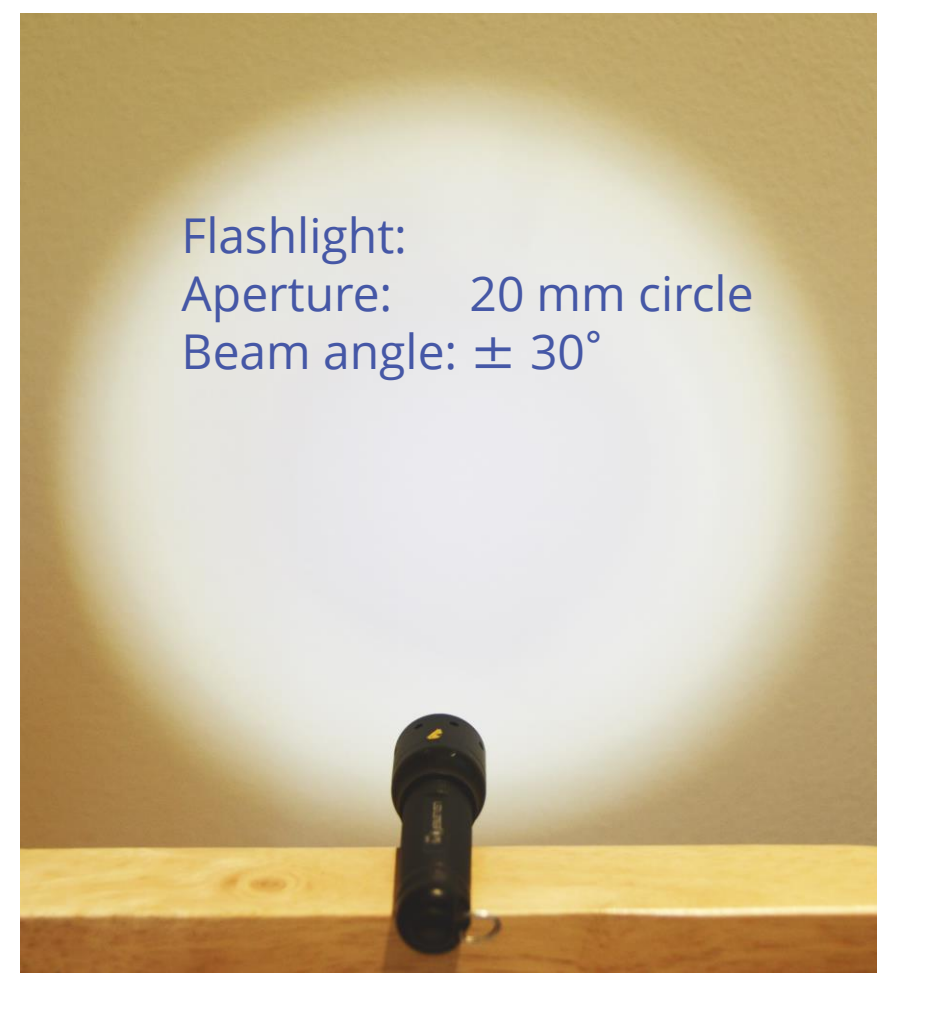

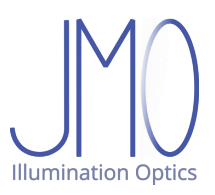

## **Example: A zoomable flashlight: spot mode**

#### Étendue of beam

d Beam =  $20; %$  mm alpha Beam =  $5 \div p i / 180 %$  radians

alpha Beam =  $0.0873$ 

A\_Beam =  $(d_Beam/2)^2$  \* pi % mm<sup>2</sup>

A Beam = 314.1593

```
n Beam = 1; % refractive index
angularRange Beam = (n Beam * sin(alpha Beam))^2 * pi;
U Beam = A Beam * angularRange Beam % mm<sup>2</sup> sr
```
 $U$  Beam = 7.4971

#### **Area of LED**

Assume LED and beam have equal étendue

Assume LED has chip in air

```
n LED = 1; % refractive index
angularRange LED = n LED^2*pi; % sr
U LED = U Beam;
A LED = U LED / angularRange LED % mm<sup>2</sup>
```
A LED =  $2.3864$ 

 $d$  LED = sqrt(A\_LED) % mm edge length  $bf$  square LED

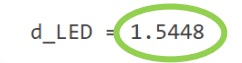

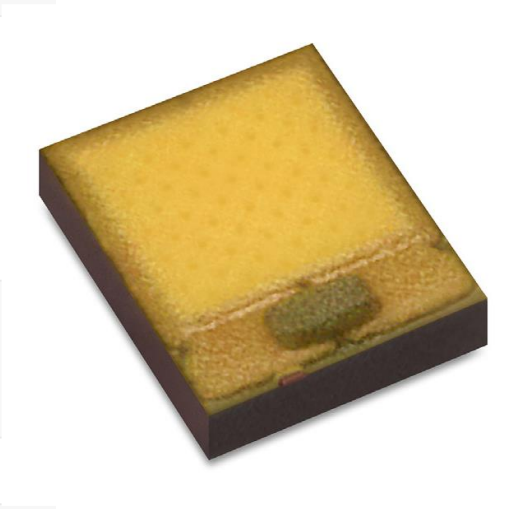

Max. LED size:

1.55 mm square

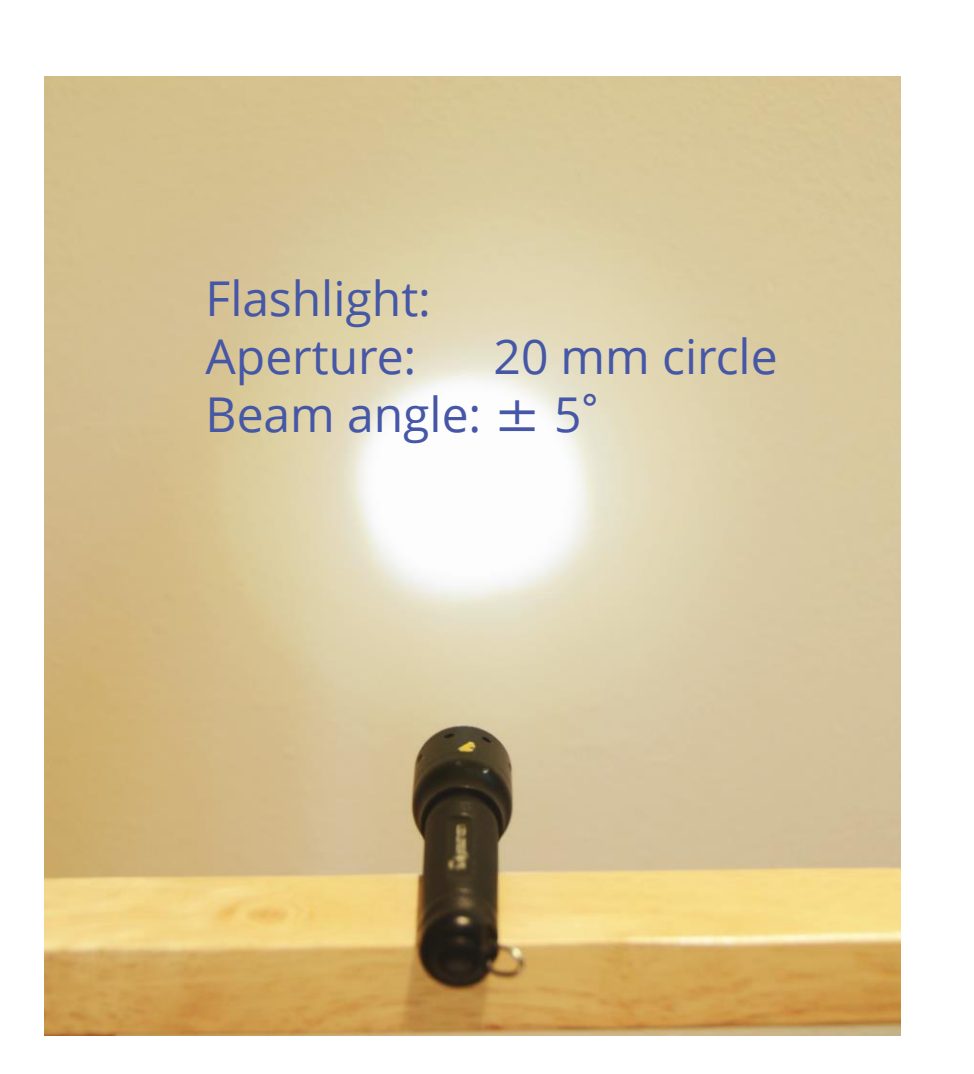

Source: Lumileds

Julius Muschaweck – JMO GmbH – julius@jmoptics.de 37

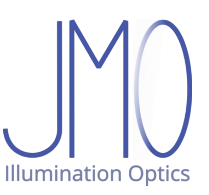

# **Example: A zoomable flashlight: LED with dome**

#### Étendue of beam

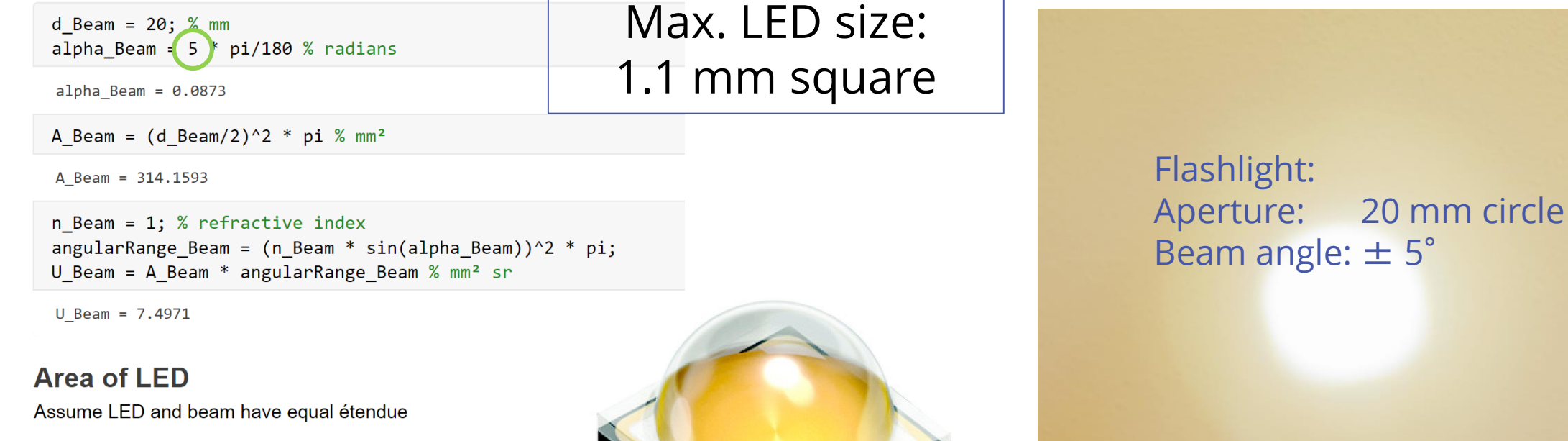

Assume LED has chip in silicone dome

 $n$  LED =  $(1.41; )$  refractive index  $angularRangeLED = nLED^2*pi; % sr$  $U$  LED =  $U$  Beam; A\_LED = U\_LED / angularRange\_LED % mm<sup>2</sup>

 $A$ \_LED = 1.2003

d LED = sqrt(A LED) % mm edge length of square LED

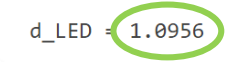

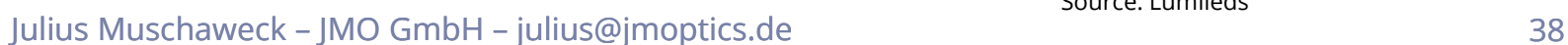

Source: Lumileds

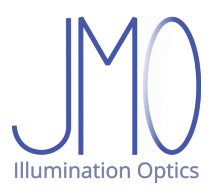

#### **The actual LED choice**

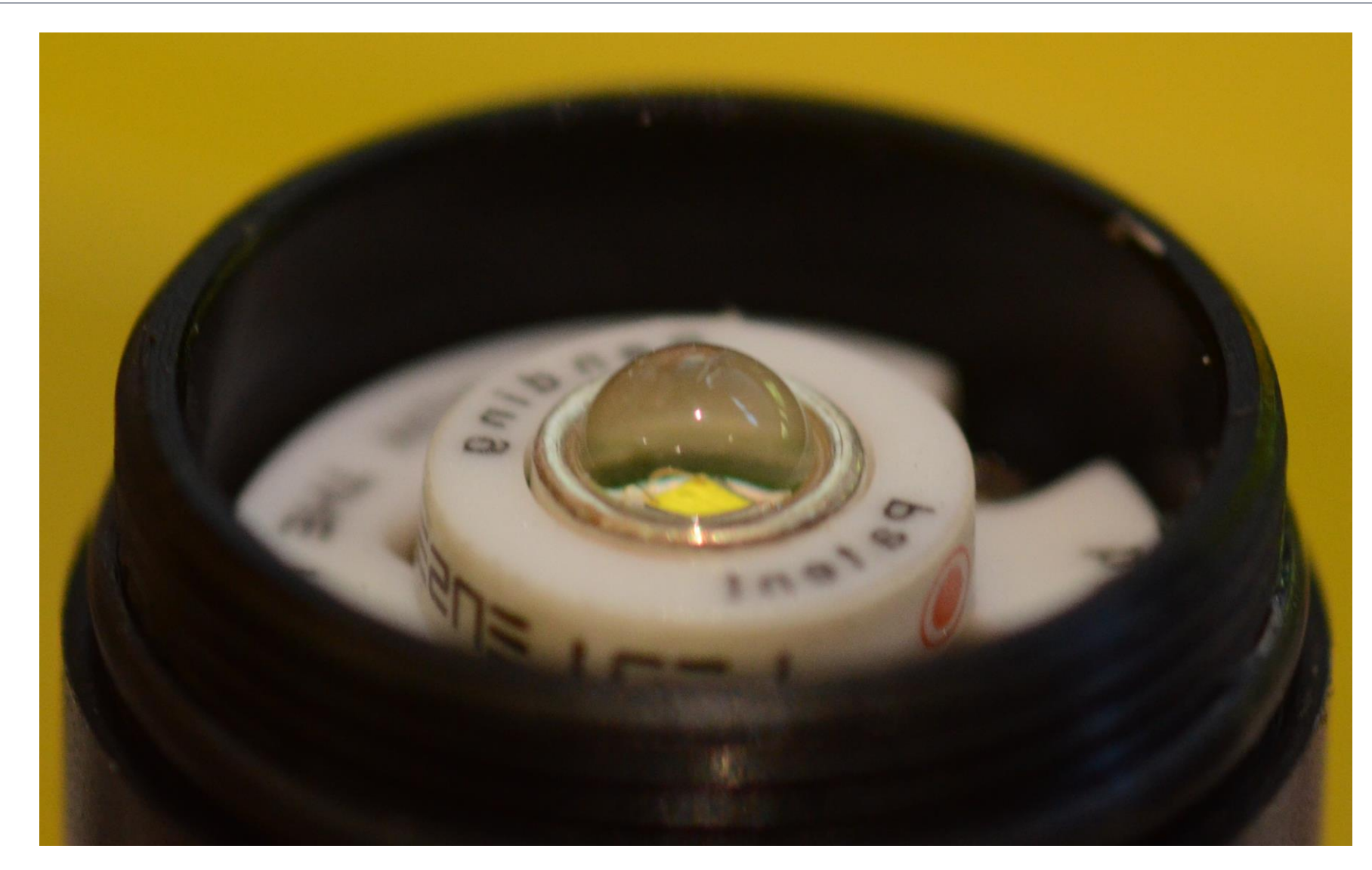

Julius Muschaweck – JMO GmbH – julius@jmoptics.de 39

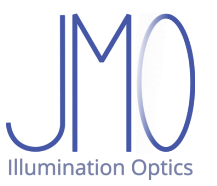

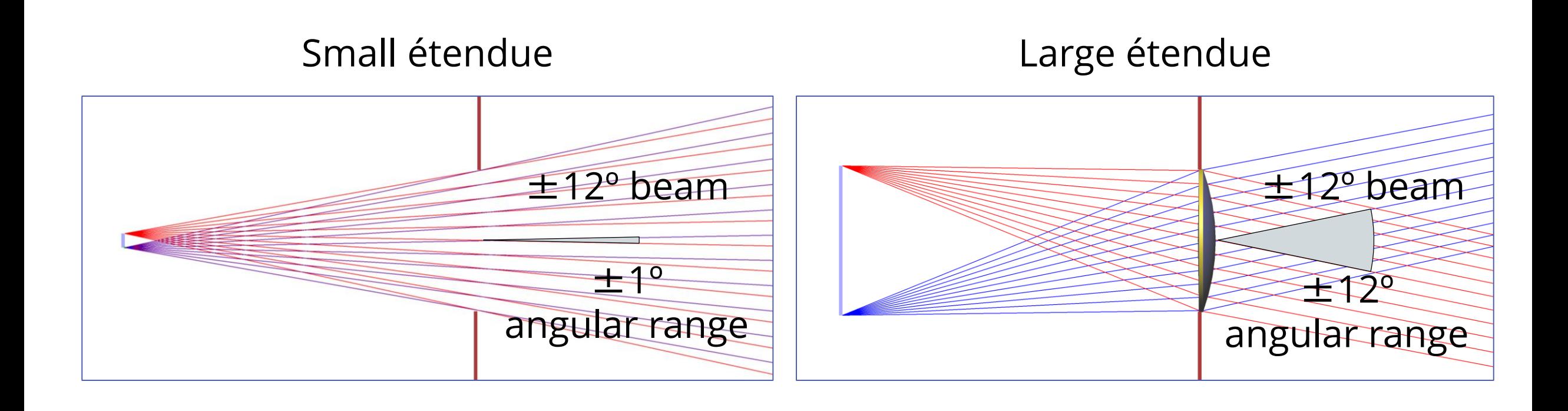

#### **Spillage, match and dilution**

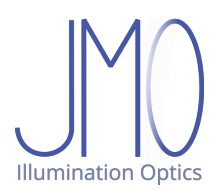

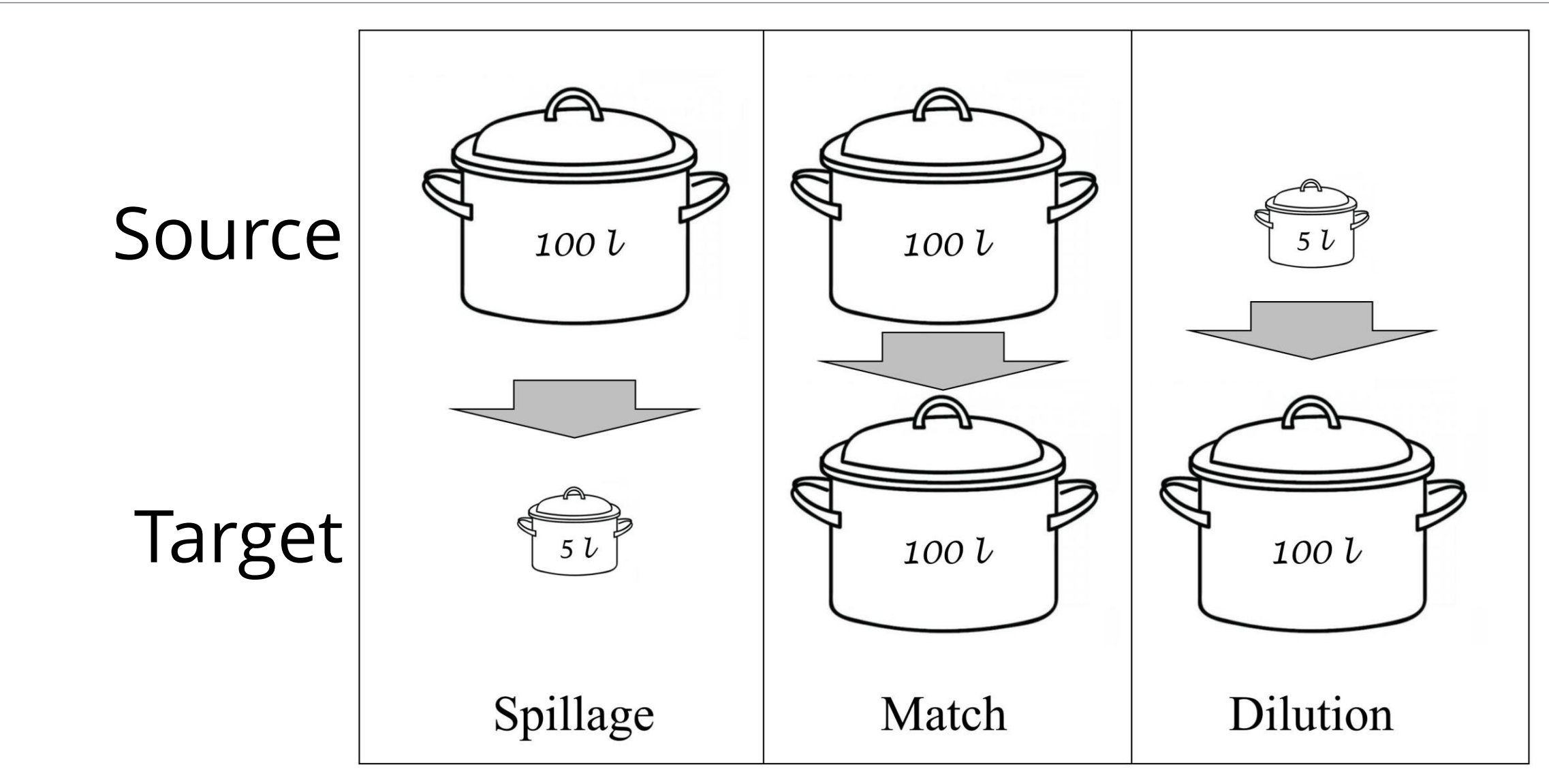

Julius Muschaweck – JMO GmbH – julius@jmoptics.de 41

### **Planck's blackbody spectrum**

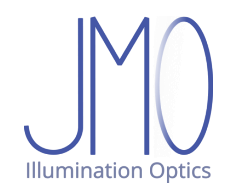

Planck: Spectral radiance

$$
L_{\lambda}(\lambda, T)
$$

Units: W / (m² sr nm)

Flux per wavelength per étendue

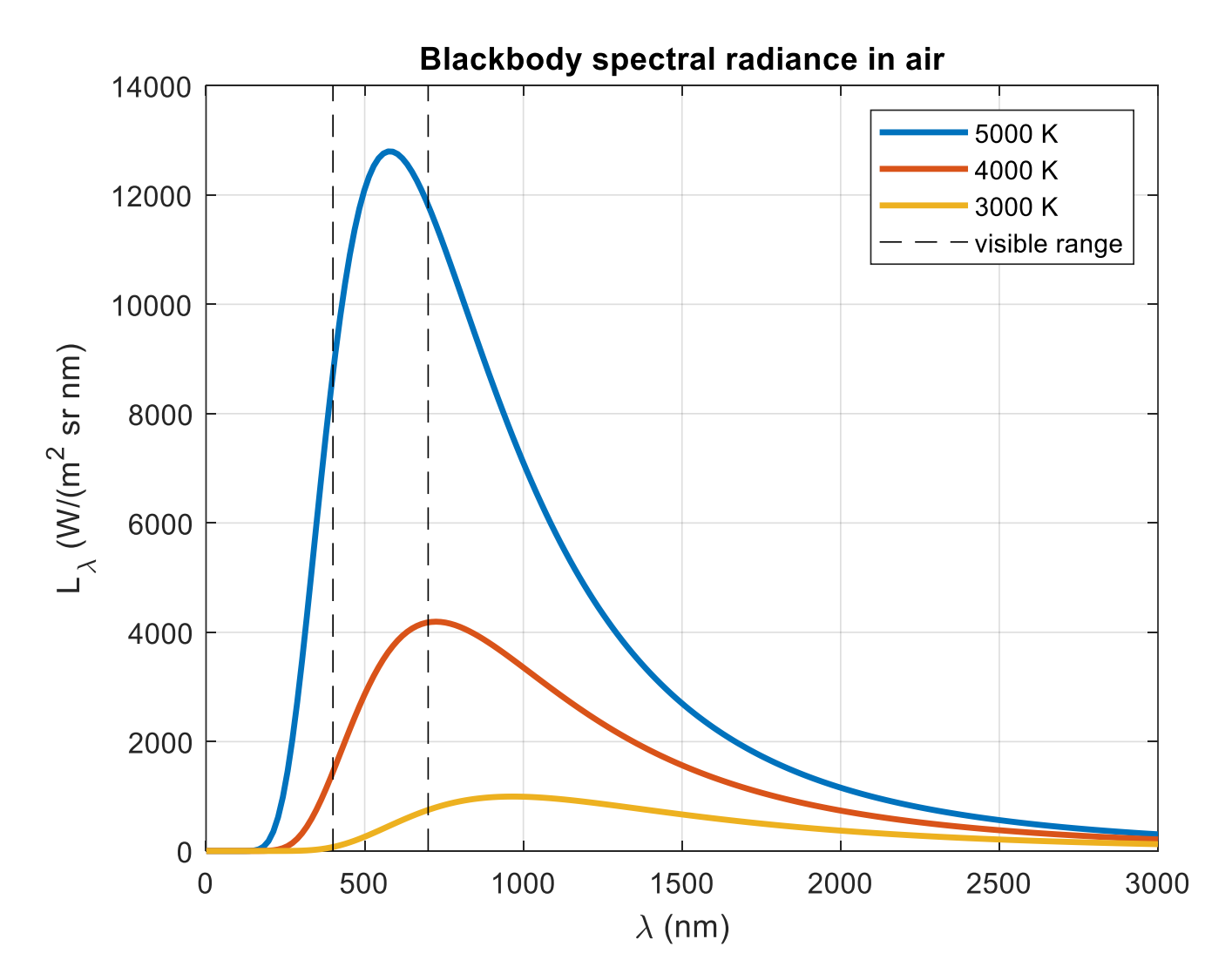

# **Étendue conservation and the Second Law**

![](_page_46_Picture_1.jpeg)

![](_page_46_Figure_2.jpeg)

#### **Etendue conservation and the Second Law**

![](_page_47_Figure_1.jpeg)

Julius Muschaweck – JMO GmbH – julius@jmoptics.de 44

**Illumination Optics** 

![](_page_48_Picture_1.jpeg)

"Spectral radiance cannot increase in passive systems"

# Definition of passive system: Anything that does not (re-)emit photons

# **Solving riddle #1**

Lasers are not passive:

Convert pump photons to lower energy laser photons, creating heat

Heat dumped to ambient, carries radiation entropy away

No violation of Second Law

Jul 11, 2019

OpticallyPumpedLaser.4 LightTools 8.7.0

![](_page_49_Figure_7.jpeg)

![](_page_49_Picture_8.jpeg)

# **Solving riddle #2**

Just a flashlight and a wall

Radiation diluted at wall by scattering into previously (nearly) empty phase space

Spectral radiance decreases

Entropy is generated No violation of Second Law

![](_page_50_Picture_6.jpeg)

![](_page_50_Picture_7.jpeg)

## **Solving riddle # 3**

At X-Prism: Three sides input (R,G,B) One side output (white)

Light with **different**  wavelength combined into same phase space

No increase of **spectral** radiance

No violation of Second Law

![](_page_51_Figure_7.jpeg)

![](_page_51_Picture_8.jpeg)

![](_page_52_Picture_1.jpeg)

Consider a ray bundle passing through an optical system with

- refraction/reflection at smooth surfaces and free propagation only
- no scattering, no splitting of rays (consider one of the two splitted rays lost)
- no active components
- partial absorption allowed.
- Place screens anywhere into the ray path, with exactly one intersection per ray

Determine étendues of ray bundle at each screen.

#### **Étendue conservation: All these étendues are the same**

When in doubt, ask yourself: Could I increase spectral radiance?

## **Using étendue**

- Étendue conservation applicable to many optical systems
- Now you know when, and when not
- If applicable, then étendue conservation is supremely useful
- Compute hard, fundamental laws of nature based limits on aperture sizes, beam angles, source sizes, efficiencies… in just a few lines of Matlab, Excel, or in your head
- If you'd like to learn more (like about luminance, illuminance, intensity, design patterns, color):
	- Read the books, read my papers,
	- attend one of my courses (dates, locations and more on my LinkedIn profile)
	- just ask me

![](_page_53_Picture_10.jpeg)

#### **Thank you for your attention**

![](_page_54_Picture_1.jpeg)

![](_page_54_Picture_2.jpeg)

Julius Muschaweck – JMO GmbH – julius@jmoptics.de 51